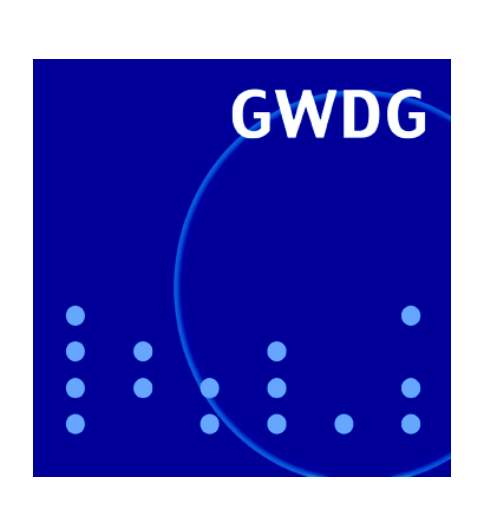

## **Neue Leitung der AG A**

**Neues Farbdrucksystem Océ CS665 Pro**

**25 Jahre E-Mails in Göttingen**

**Rechnergeschichte: Die UNIVAC-Ära bei der GWDG**

# **GWDG Nachrichten 8 / 2010**

**Gesellschaft für wissenschaftliche Datenverarbeitung mbH Göttingen**

## **Inhaltsverzeichnis**

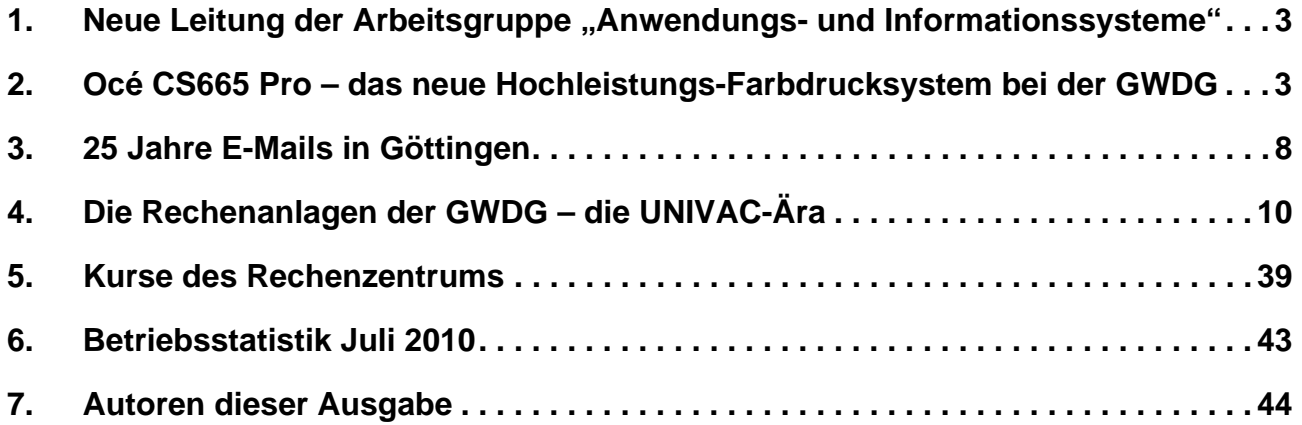

## **GWDG-Nachrichten für die Benutzerinnen und Benutzer des Rechenzentrums ISSN 0940-4686**

33. Jahrgang, Ausgabe 8 / 2010

**http://www.gwdg.de/gwdg-nr**

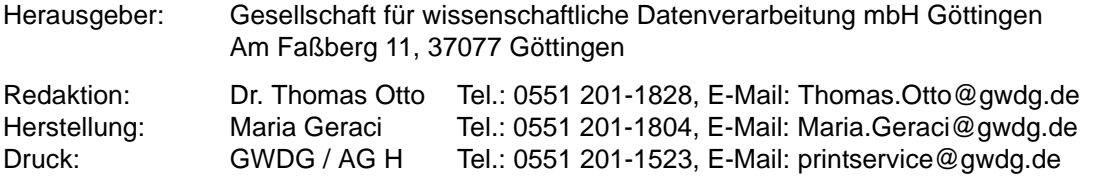

## <span id="page-2-0"></span>1. Neue Leitung der Arbeitsgruppe "Anwendungs- und Informationssysteme"

Im Zusammenhang mit dem Wechsel in der Geschäftsführung der GWDG zum 1. Juli 2010 (siehe die GWDG-Nachrichten 7/2010) hat es auch in der Leitung der Arbeitsgruppe "Anwendungs- und Informationssysteme" (AG A) eine Änderung gegeben. Alleiniger Leiter der Arbeitsgruppe ist jetzt **Dr. Burkhard Heise**, der diese Funktion bis dahin zusammen mit dem neuen wissenschaftlichen Geschäftsführer, Prof. Dr. Oswald Haan, ausgeübt hatte.

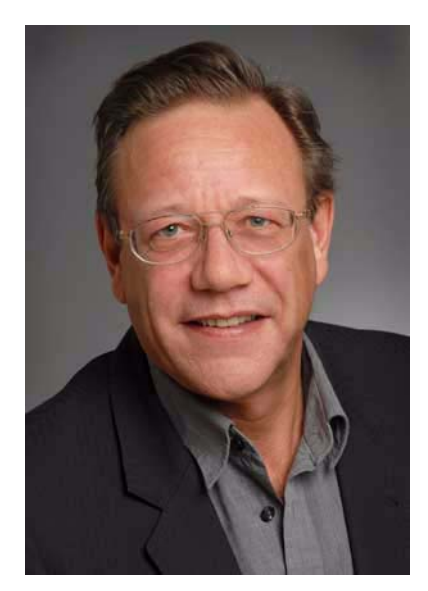

Stellvertretender Leiter der AG A ist jetzt **Dr. Ulrich Schwardmann**, langjähriger Mitarbeiter dieser Arbeitsgruppe, zu dessen Arbeitsbereichen bislang vor allem die Hochleistungsrechner der GWDG gehörten.

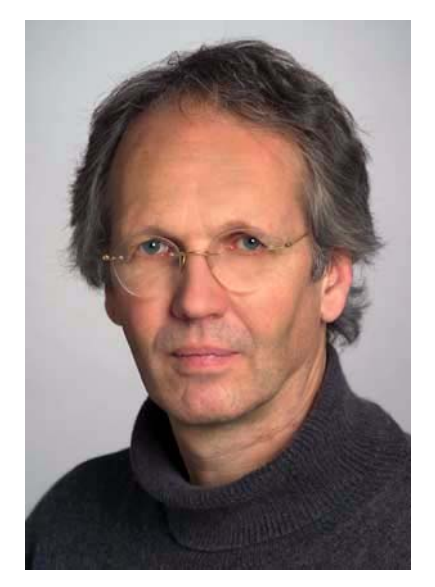

Er leitet die Projektgruppen zu eScience sowie zu Grid-Computing der GWDG und in diesem Zusammenhang das vom BMBF geförderte Forschungsprojekt DGSI (D-Grid Scheduler Interoperability; siehe auch die GWDG-Nachrichten 3/2010).

**Otto** 

## <span id="page-2-1"></span>**2. Océ CS665 Pro – das neue Hochleistungs-Farbdrucksystem bei der GWDG**

#### **2.1 Einführung**

Seit Kurzem steht bei der GWDG ein neues Hochleistungs-Digitaldrucksystem für farbige Ausdrucke zur Verfügung. Es handelt sich um das System CS665 Pro der Firma Océ. Es hat die alte sog. "Druckstraße" Océ CPS900 abgelöst, die etwas mehr als vier Jahre in Betrieb war. Neben dem einund doppelseitigen Druck in DIN A3 und DIN A4 beherrscht die neue "Druckstraße" auch den Broschürendruck sowie – und das ist ein Novum bei der GWDG – auch die Leimbindung von Büchern im Format DIN A4 bis zu 150 Blatt (entsprechend 300 doppelseitig bedruckten Seiten). Darüber hinaus übertrifft die CS665 Pro ihr Vorgängermodell in der Druckgeschwindigkeit um mehr als das Doppelte: Sie beträgt jetzt maximal 65 DIN-A4-Seiten bzw. 36 DIN-A3-Seiten pro Minute.

Der hohen Druckgeschwindigkeit angemessen ist auch die Ausstattung mit Papiermagazinen: Die CS665 Pro verfügt über drei Magazine à 500 Blatt sowie zwei Großraummagazine mit einer Kapazität von jeweils 3.000 Blatt. Standardmäßig sind die beiden Großraummagazine mit DIN-A4- und DIN-A3- Papier bestückt, sodass beim Broschürendruck ein unterbrechungsfreier Produktionsbetrieb über mehrere Stunden hinweg gewährleistet ist.

Ebenfalls neu ist, dass der Broschürenfinisher (Bookletmaker SD-506) auch Dreifach-Falzung beherrscht. Damit entfällt beim Druck von Flyern das lästige Falten per Hand oder mit einer separaten Falzmaschine.

Die neue CS665 Pro ist mit einem Scanner/Kopierer mit Einzelblatteinzug ausgestattet. Damit können bis zu 100 Blatt (auch doppelseitig) eingescannt oder kopiert werden.

Die CS665 Pro ist laut Herstellerangabe das erste digitale Farbdrucksystem mit Fogra-Zertifizierung.

Dieses Zertifikat bestätigt laut Hersteller, dass die CS665 Pro, gemessen an den voreingestellten Standards, konsistente und messbare Qualität liefert.

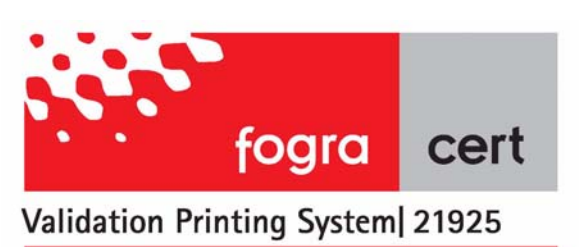

**Abb. 1: Das Fogra-Zertifikat Nr. 21925 für die CS655 Pro (Mit freundlicher Genehmigung von Océ)**

Als Toner verwendet die CS665 Pro den "neuesten High Definition Polymer-Toner", wodurch der Tonerverbrauch im Vergleich zu Druckern, die mit konventionellem Farbtoner im Pulverform betrieben werden, gesenkt wurde. Auch nutzt die CS665 Pro kein Silikonöl zur Fixierung mehr, was Vorteile bei der Inline-Nachverarbeitung mit sich bringt.

Als RIP-Lösung kommt ein externer EFI-Fiery-Controller mit 1 GByte RAM und zwei 3-GHz-Intel-Core-Duo-Doppelkern-CPUs zum Einsatz.

#### **2.2 Die Komponenten des Systems**

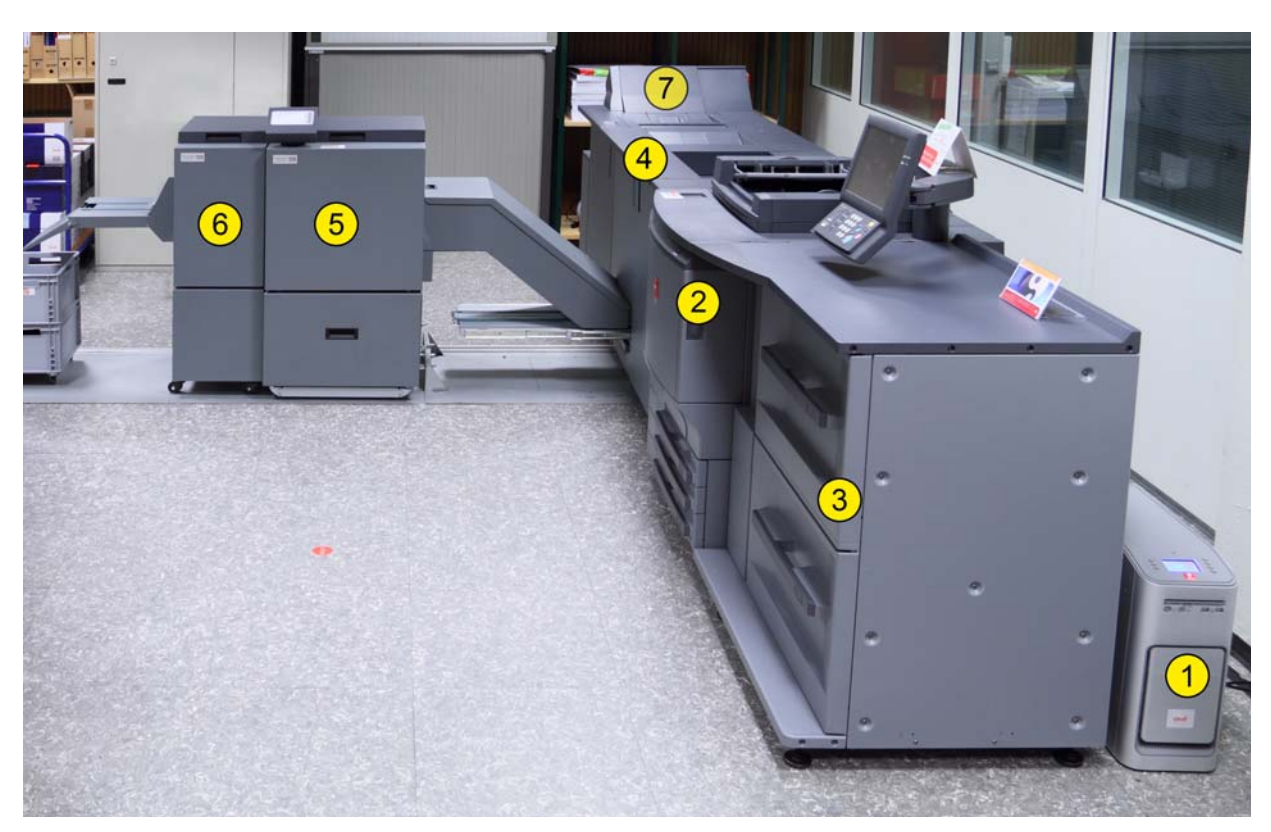

Abb. 2: Die neue "Druckstraße" und ihre Komponenten bei der GWDG

Das System besteht aus folgenden sieben Komponenten (s. Abb. 2):

#### **1. Externer Fiery-Controller**

Hierbei handelt es sich um einen PC mit 1 GByte RAM und zwei Intel-Core-Duo-Doppelkern-Prozessoren mit jeweils 3,0 GHz Taktfrequenz. Als Betriebssystem kommt ein Embedded Windows XP zum Einsatz. Mit Hilfe eines per USB-Kabel angeschlossenen Spektralfotometers kann die Farbausgabe der CS665 Pro über den Fiery-Controller kalibriert werden. Als Software zum Steuern und Verwalten der Druckaufträge wird die "Fiery Command Workstation 5" eingesetzt.

#### **2. Hochleistungs-Farbdrucksystem CS665 Pro inklusive Vorlageneinzugsscanner**

Dieses ist der eigentliche Drucker. Er ist in der Lage, bis zu 65 DIN-A4- bzw. 36 DIN-A3-Seiten pro Minute zu verarbeiten. Gesteuert wird der Drucker über einen Touchscreen mit zusätzlicher Tastatur.

Der Drucker besitzt drei interne Papierfächer mit einer Aufnahmekapazität von 500 Blatt. Die Fächer sind standardmäßig mit folgenden Papierformaten bestückt:

- Fach 1: DIN A4 quer, 90 g/m²
- Fach 2: Sonderformat 297 mm x 457 mm, 155 g/m² als Einband für Klebebindung
- Fach 3: DIN A3, 160 g/m² als Broschüreneinband
- **3. Großraummagazin für 2 x 3.000 Blatt mit Papierheizung**

Dieses Papierfach ist mit folgenden Papieren bestückt:

• Fach 4: DIN A4, 90 g/m²

 $\bullet$  Fach 5: DIN A3, 90 g/m<sup>2</sup>

Um von Schwankungen der Umgebungstemperatur unabhängig zu sein, verfügt dieses Großraumfach über eine eigene Heizung. Dadurch ist das Papier bereits vorgewärmt, wenn es in das Druckwerk kommt. Hierdurch werden die Laufeigenschaften des Papiers verbessert.

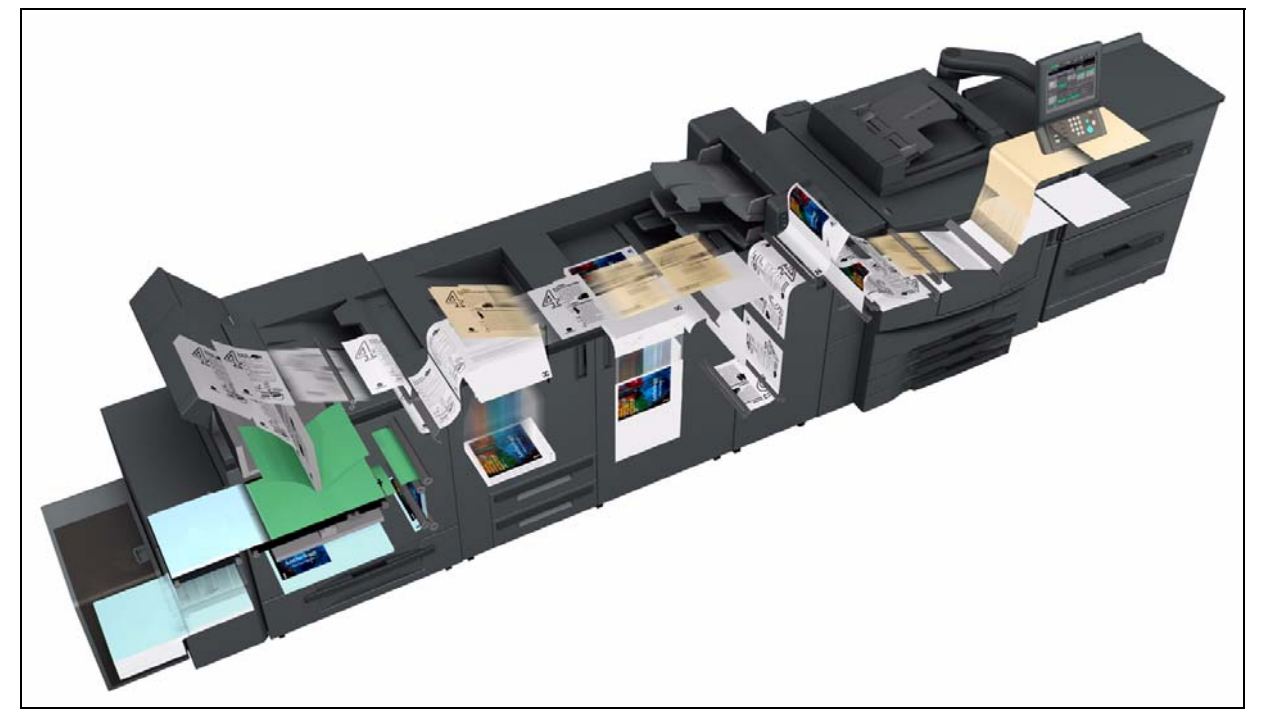

#### **Abb. 3: Papierlauf in der CS665 Pro (Mit freundlicher Genehmigung von Océ)**

#### **4. Borschürenfinischer "Bookletmaker SD 506"**

Der Bookletmaker dient zur Herstellung von in der Mitte gehefteten Broschüren im Format DIN A4 oder DIN A5. Es können maximal 100 Seiten (entsprechend 25 Blatt) pro Broschüre verarbeitet werden. Standardmäßig findet im Bookletmaker nach dem Druck einer Broschüre ein Frontbeschnitt statt (auf Kundenwunsch abschaltbar), um eine gerade Frontseite zu bekommen. Außerdem ist es mit diesem Gerät möglich, dreifach gefalzte Flyer zu produzieren.

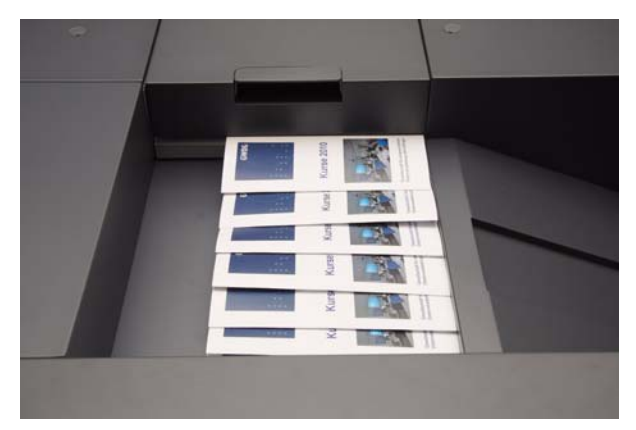

**Abb. 4: Flyer mit Wickelfalz: Fertig gefalzt verlassen die Flyer die Maschine**

Für den normalen DIN-A4- bzw. DIN-A3-Druck befindet sich auf der Oberseite des Bookletmakers ein Ausgabefach mit einer Kapazität von 200 Blatt.

#### **5. Zweiseitenbeschneider BLT 0202**

Mit dem Zweiseitenbeschneider kann der nicht bedruckbare obere und untere Rand einer DIN-A4 bzw. DIN-A5-Broschüre weggeschnitten werden, um eine randlos bedruckte Broschüre zu erhalten.

#### **6. Square Folder Module SFM 704**

Dieses Modul versieht die Broschüren mit einem rechteckigen Falz, um ihnen das Aussehen eines Buches zu verleihen. Auf Kundenwunsch lässt sich dieses Modul deaktivieren.

#### **7. Perfect Binder PB 502**

Dieses Modul übernimmt die Heißklebebindung von Büchern. Es kann Bücher bis zu 300 Seiten kleben und mit einen Einband versehen. Das Einbandpapier darf das Gewicht von 162 g/m² nicht überschreiten.

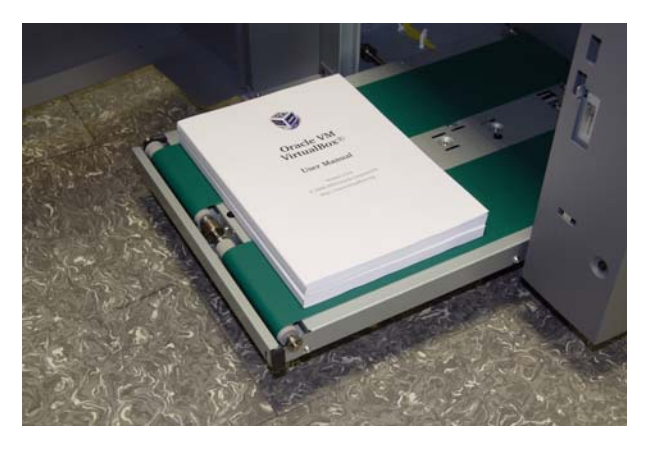

Abb. 5: Zwei geleimte Bücher, die aus dem "Per**fect Binder" kommen**

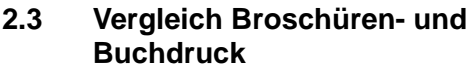

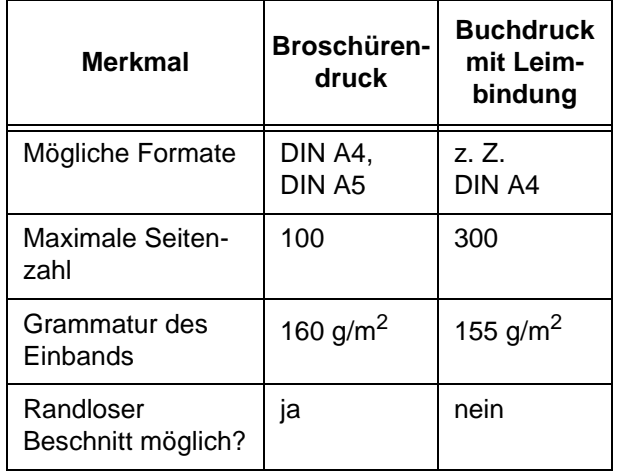

#### **2.3.1 Nutzung und Kosten**

Die "Druckstraße" kann für folgende Anwendungen genutzt werden:

- Ausdruck von Handzetteln und Postern bis DIN A3
- Ausdruck von doppelseitig bedruckten Flyern, auf Wunsch mit Wickelfalz
- Erstellung mehrerer Kopien eines Druckauftrags
- Druck von DIN-A4- oder DIN-A5-Broschüren, auf Wunsch mit 160 g/m² Einband, randlos beschnitten und mit Rechteckfalz

• Druck von geleimten DIN-A4-Büchern bis 300 Seiten mit 155 g/m² Einband (z. B. für Magisterarbeiten und Dissertationen)

Für die CS665 Pro ist die Einrichtung von Warteschlagen nicht vorgesehen. Möchten Sie ein Dokument auf der CS665 Pro ausdrucken, so bringen Sie am besten Ihr Dokument möglichst als PDF-Datei auf einem Datenträger (USB-Stick oder CD-ROM) mit und wenden sich an das Bedienpersonal der GWDG.

Für den Broschürendruck wird Ihre PDF-Datei vom Bedienpersonal der GWDG mit Quite Imposing Plus, einem Zusatzmodul für den Adobe Acrobat, wunschgemäß bearbeitet (z. B. werden damit vier DIN-A4-Seiten auf ein DIN-A3-Blatt montiert). Anschließend wird ein Probeexemplar gedruckt. Der endgültige Druck erfolgt jedoch erst nach Absprache mit dem Auftraggeber.

Zur "Druckstraße" gibt es einen Spezialrechner (PC), der mit Software zur Text- und Bildbearbeitung ausgerüstet ist. In Einzelfällen können seitens der GWDG neben PDF auch andere Formate, z. B. MS Word, zur Broschürenerstellung akzeptiert und auf diesem Rechner bearbeitet werden.

Die Preise für den kostenpflichtigen Druck (Mehrfachkopien und Broschüren) sind wie folgt festgelegt:

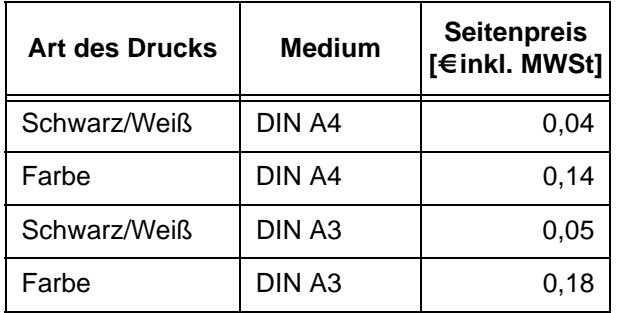

Für den Druck einer Broschüre mit 160 g/m² Einband werden 0,10 € pro Exemplar zusätzlich berechnet und bei der Leimbindung 1,50 € pro Exemplar.

#### **2.4 Technische Daten**

Zusammenfassend noch einmal die technischen Daten der Océ CS665 Pro im Überblick:

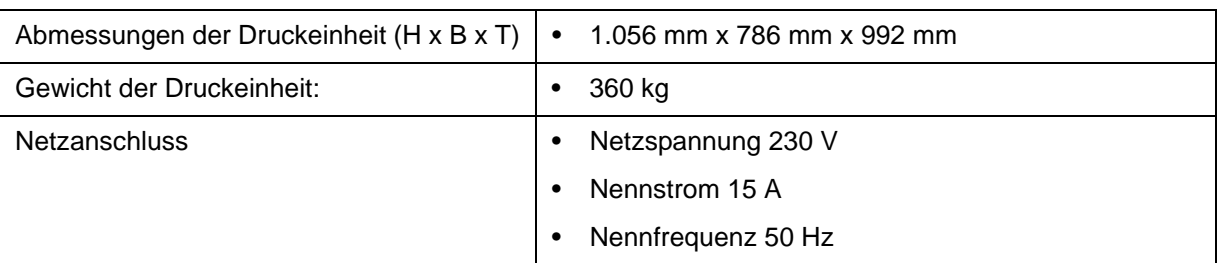

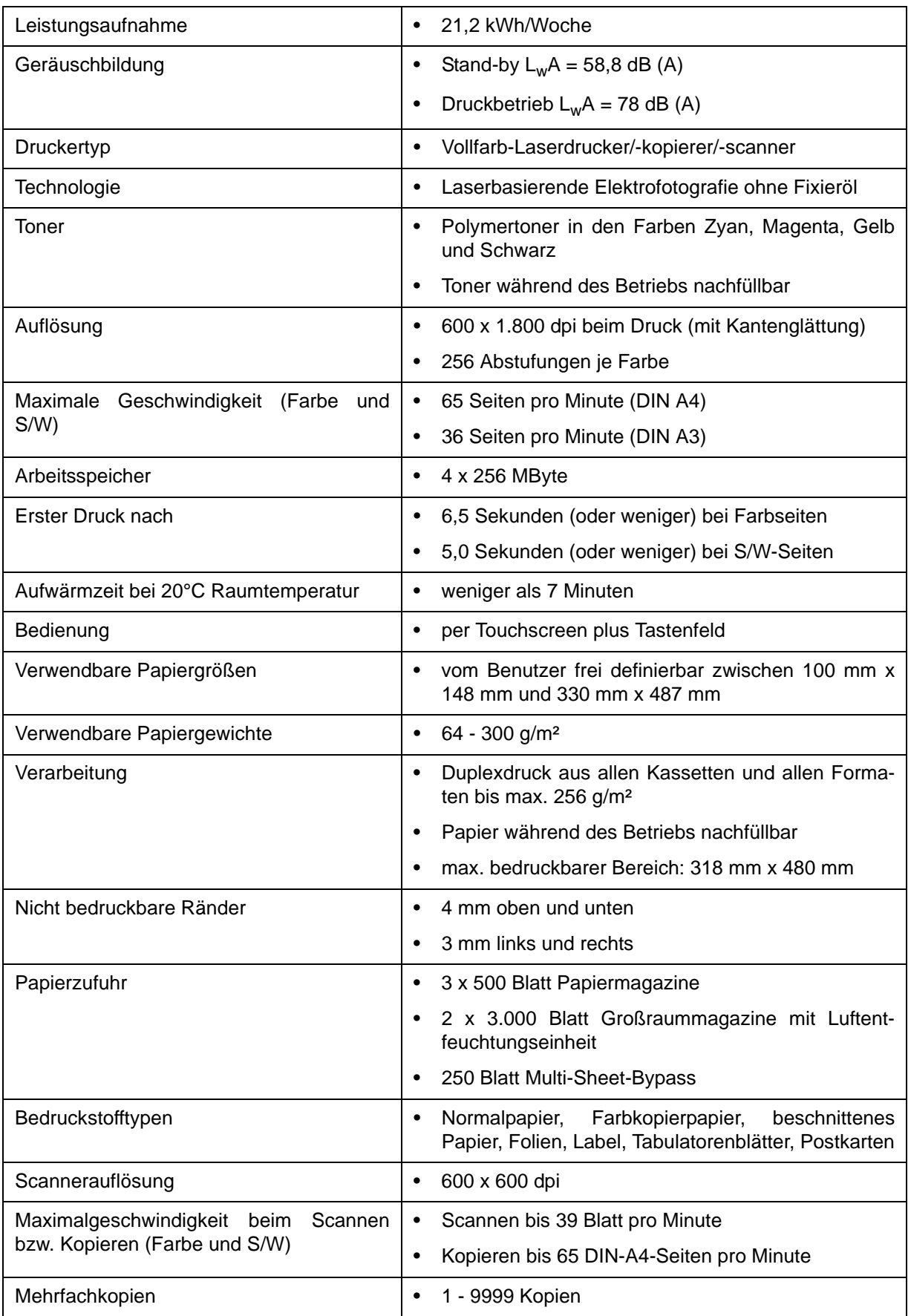

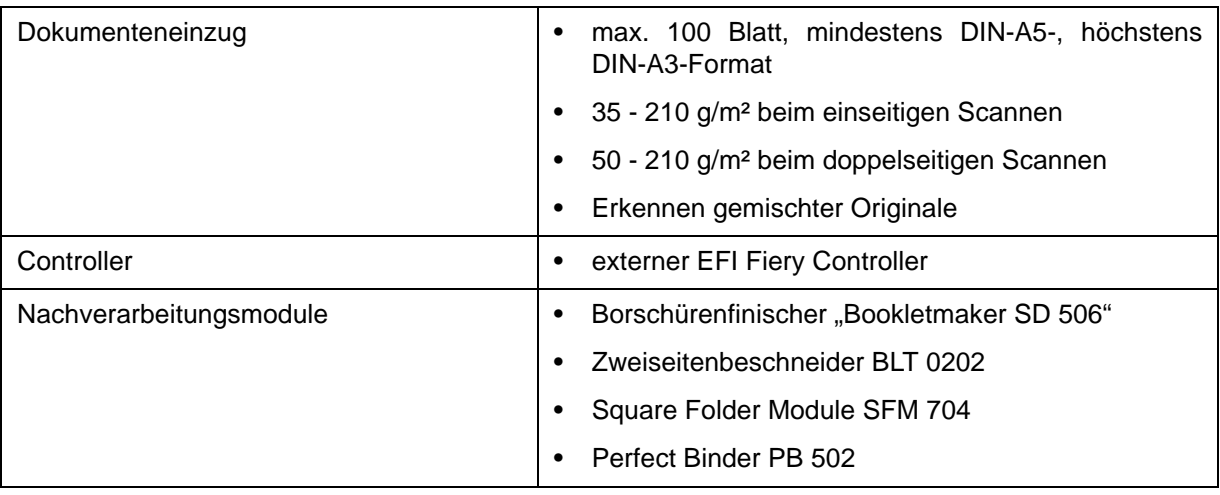

Nolte

#### <span id="page-7-0"></span>**3. 25 Jahre E-Mails in Göttingen**

Am 1. August 2009 wurde in der Wochenend-Kolumne des Göttinger Tageblatts darauf hingewiesen, dass die erste E-Mail aus dem Ausland in Deutschland vor 25 Jahren, also im August 1984, empfangen wurde. Empfänger war der "Internet-Pionier" Werner Zorn aus der Universität Karlsruhe. Das immerhin war dem Göttinger Tageblatt eine Meldung wert!

Aber wie sah es zu der Zeit in Göttingen selber aus? Das E-Mail-Zeitalter hatte naturgemäß noch nicht begonnen, aber es ließ in Göttingen nicht lange auf sich warten: Im Februar 1985 wurden die damaligen

Rechenanlagen der GWDG an das EARN (European Academic and Research Network) und an das von der Firma IBM betriebene BITNET angeschlossen und im August 1985 für den allgemeinen Benutzerbetrieb freigeschaltet. Und wer über das entsprechende Know-how verfügte, konnte darüber auch auf das ARPANET zugreifen, das allgemein als Vorläufer des Internet bezeichnet wird, und bereits vor 25 Jahren "Nachrichten", also E-Mails, verschicken. Ein Originalartikel aus den GWDG-Nachrichten 12/1985 möge die Situation etwas näher beleuchten:

```
GWDG-NACHRICHTEN 12/85
4. Rechnerverbund
4.1. Netzwerkverbindungen (EARN)
Seit dem August 1985 ist die GWDG an das European Academic and
Research Network (EARN) angeschlossen. Dieses Netzwerk verbindet
eine große Anzahl von wissenschaftlichen Einrichtungen in Europa
und ermöglicht den Austausch von Nachrichten, unter Umständen auch
Jobs, zwischen Benutzern der an das Netz angeschlossenen Rechner.
Über sogenannte Gateways (Verbindungen zwischen zwei Netzen) ist
außerdem ein Zugang zu folgenden anderen Netzen möglich:
   BITNET
      Universitäten und andere wissenschaftliche Einrichtungen in
      den USA, Israel und einige Rechner in Japan
   ARPANET
      V \cap mVerteidigungsministerium der USA betriebenes Netz.
      Angeschlossen sind Universitäten und andere öffentliche
      Stellen
  IIICPNetzwerk, das mit dem UNIX-System arbeitende Rechner auf der
      ganzen Welt verbindet
  CSNET
      ARPANET Komponente
  JANET (Joint Academic Network)
      Universitäten und andere wissenschaftliche Einrichtungen in
      England
  MAILNET
      Cirka 30 Universitäten weltweit.
Das Senden und Empfangen von Nachrichten, Jobs, Listen etc., die
mittels EARN<br>sollen, gesch
               bzw. einem der anderen Netze transportiert werden
         geschieht mit dem Programm NETJOB. Eine genaue Beschrei-
bung ist beim Dispatcher erhältlich.
Für Auskünfte, die die Netze bzw. das Programm NETJOB betreffen,<br>steht Herr Gelbe, Tel.: (0551) 201 522, zur Verfügung.
                                                               Gelbe
```
Das hier erwähnte Programm NETJOB war wohl ein Vorläufer der E-Mail-Programme Outlook, Thunderbird oder Alpine. Aber bis diese Programme so verbreitet waren wie heute, war es noch ein langer Weg.

Es gab sie also in der Tat: die E-Mail-lose Zeit, auch in Göttingen!

Gelbe, Grieger

## <span id="page-9-0"></span>**4. Die Rechenanlagen der GWDG – die UNIVAC-Ära**

#### **Vorbemerkung**

In loser Folge erschienen in den vergangenen Monaten einige Artikel in den GWDG-Nachrichten, die wesentliche Entwickungen der Rechenmaschinentechnik darstellen sollten. Das Besondere daran war jeweils der Bezug zu Göttingen – wenn dieser nur marginal war, dann immerhin zu Niedersachsen. Außerdem wurden Exponate im Rechnermuseum der GWDG erläutert, die als handgreifliches Beispiel für die beschriebenen Techniken herhalten können.

In früheren Ausgaben der GWDG-Nachrichten (GN) erschienen bereits die Artikel zu den Grundlagen der Rechentechnik:

- Die Leibniz'sche Rechenmaschine (GN 7/2009 und 8/2009)
- Sprossenrad-Rechenmaschinen (GN 10/2009)
- Der Erfinder des Computers: Konrad Zuse (GN 1/2010 und 2/2010)

und zum wissenschaftlichen Rechnen in Göttingen:

- Heinz Billing der Erbauer der ersten deutschen Elektronenrechner (GN 4/2010 und 5/2010)
- Anfänge der wissenschaftlichen Datenverarbeitung in Göttingen (GN 6/2010)

Als letzte – mehrteilige – Artikelfolge sind nun die Rechenanlagen der GWDG vorzustellen. Die Beschreibung der älteren Rechenzentrumsausstattung (die UNIVAC-Ära in diesem Heft, die IBMsowie die Workstation-Ära und die Neuzeit in den folgenden Heften) nimmt dabei einen großen Teil ein, denn in der Zeit, als noch nicht an jedem Arbeitsplatz ein Computer stand, musste das Angebot im Rechenzentrum wesentlich vielfältiger sein als in der heutigen Zeit.

### **4.1 Die Gründung der GWDG**

Im gemeinsam von der Aerodynamischen Versuchsanstalt (AVA) und der Max-Planck-Gesellschaft (MPG) betriebenen Göttinger Rechenzentrum wurde 1968 erkannt, dass AVA und MPG mit dem Mitbenutzungsangebot der Universität Göttingen einen gemeinsamen Rechenzentrumsbetrieb nicht sinnvoll weiter würden aufrechterhalten können. Die IBM 7040, die 1964 mit der Vorstellung, sie vier Jahre zu betreiben, in Betrieb genommen wurde, kam 1968 an ihre Leistungsgrenze. Darüber hinaus erschwerte die Tatsache, dass auch große Windkanäle an den Rechner angeschlossen wurden, den gemeinsamen Rechenzentrumsbetrieb.

Man entschied auf Seiten der AVA, ein eigenes Rechenzentrum einzurichten und bestellte dafür eine IBM System/360 Modell 65.

Die Max-Planck-Gesellschaft und die Universität Göttingen beschlossen, eine GmbH zu gründen, die für die Institute beider Institutionen ein Rechenzentrum mit einer wissenschaftlichen Großrechenanlage betreiben sollte.

So wurde am 7. Februar 1969 ein Antrag der Universität Göttingen und der Max-Planck-Gesellschaft auf Bewilligung eines Zuschusses für eine Großrechenanlage an die Deutsche Forschungsgemeinschaft (DFG) gestellt, der am 29. August 1969 bewilligt wurde. Ausgewählt wurde die Mehrprozessorrechenanlage UNIVAC 1108 der Firma Remington Rand. Am 29. April 1970 fand die Gründungsversammlung der "Gesellschaft für wissenschaftliche Datenverarbeitung mbH Göttingen" (GWDG) statt. Zu je 50 % beteiligten sich als Gesellschafter die Max-Planck-Gesellschaft und das Land Niedersachsen.

Günstigerweise errichtete die Max-Planck-Gesellschaft gerade zu der Zeit einen Neubau für das Max-Planck-Institut für biophysikalische Chemie am dem Ortsteil Nikolausberg vorgelagerten Faßberg. Hier konnte die GWDG mit ihrem Rechenzentrum als Mieter einziehen.

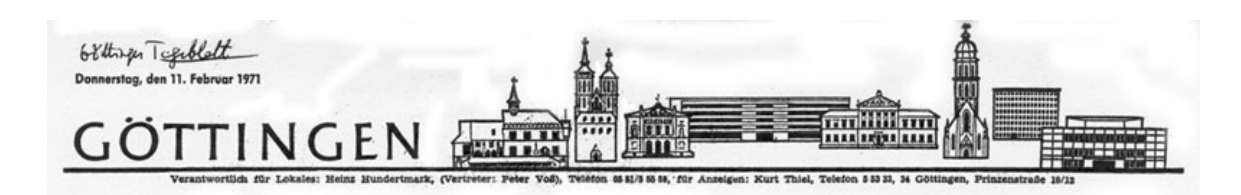

# **Elektronisches** Supergehirn fährt mit voller Schicht

cht einmal zwei Jahrenigen<br>Iniversität Göttingen u ität Götting<br>aft an di<br>haft einen

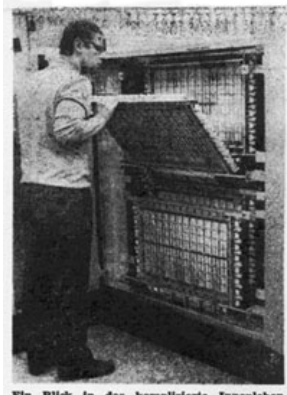

Ein Blick in das komplizierte Innenleben<br>des Speichers der gigantischen Rechenanlage.

m die GWDG<br>m Jahr wurde mate später:<br>etrieb der A nalig<br>auf-

EINE MILLION OPERATIONEN IN DER SEKUNDE

Im Januar dieses Jahres hatten<br>schen elektronischen Geräte ihre bestanden, es konnte nor-<br>hren werden. Nur 18 Mo-<br>eitpunkt der Antragstellung ur 18 Mo-<br>agstellung<br>a — eine<br>Partnereßer des Göttinger Großgehirns, des-

d der Max

Gesellschaft getragen. Die<br>der GWDG werden in di

en DM betragen. Allein<br>age kostet 360 000 DM. Hinzu ko<br>kosten in<br>zität des

ne gebla<br>1d 19 Gi

Br ung von Fa

#### **Abb. 1: Artikel zur Aufnahme des Rechenzentrumbetriebs der GWDG im Göttinger Tageblatt vom 11. Februar 1971**

Die UNIVAC 1108 wurde am 17. Juli 1970 installiert und am 18. Januar 1971 konnte der Rechenzentrumsbetrieb beginnen.

#### **4.2 Die UNIVAC-Ära (1970 - 1986)**

#### **4.2.1 UNIVAC 1108**

Zentraler Großrechner im Rechenzentrum der GWDG war die UNIVAC 1108 MP, ein Multiprozessorsystem.

Die UNIVAC 1108 wurde (als Nachfolger der UNI-VAC 1107) 1964 vom amerikanischen Computerbauer Sperry Rand angekündigt. Im Dezember 1965 wurde die Großrechenanlage für Wissenschaft und Wirtschaft erstmals ausgeliefert. Sie war in Dioden-Transistor-Logik mit diskreten Bauelementen aufgebaut, hatte eine Wortlänge von 36 Bits (plus Prüfbit) und eine Zykluszeit von 125 nsec. Gleitkommarechnung war gegeben mit Voll-, Halb-, Drittel- und Viertelwortarithmetik. Zeichen wurden im herstellerspezifischen 6-Bit-FIELDATA-Code kodiert, der keine Unterscheidung von Groß- und Kleinbuchstaben kannte. Später wurde auch der ASCII-Code unterstützt, er basierte auf Viertelwor-

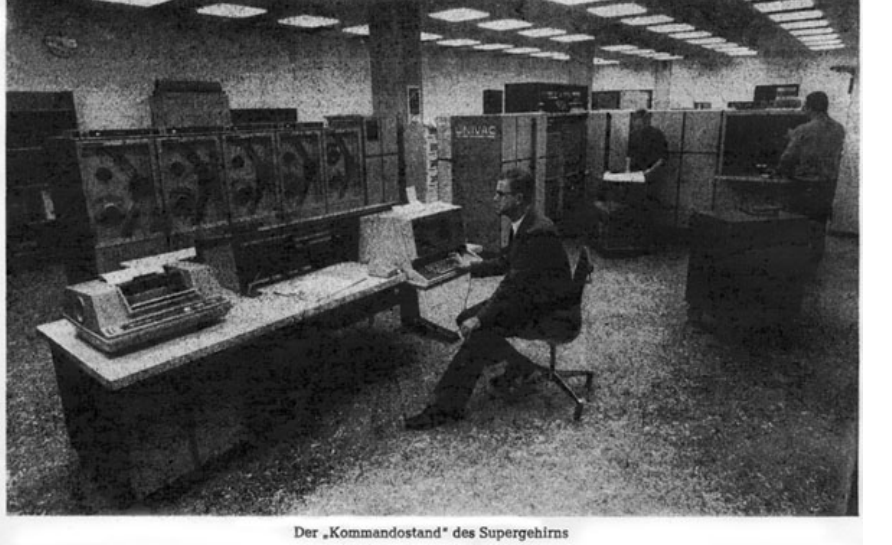

ten. Der Kernspeicher fasste 64 KW<sup>1</sup>, die in zwei Bänke – mit überlappenden Zugriffen – aufgeteilt waren. Die Zugriffszeit zum Hauptspeicher betrug 375 nsec, die Zykluszeit 750 nsec. Der Registersatz  $(ICR)^2$  verfügte über 128 Register und war mit integrierten Schaltungen realisiert.

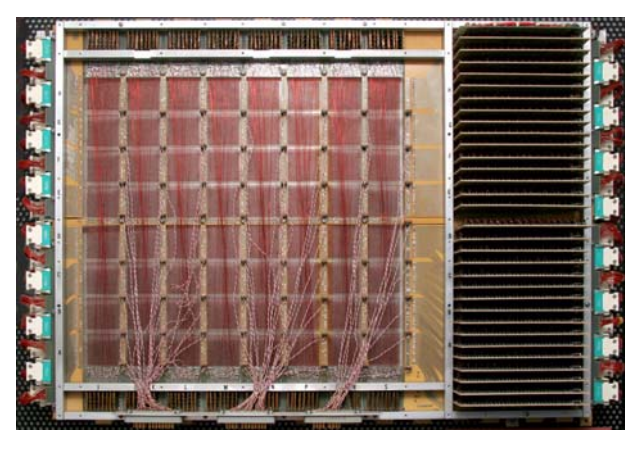

**Abb. 2: Magnetkernspeicher der U1108**

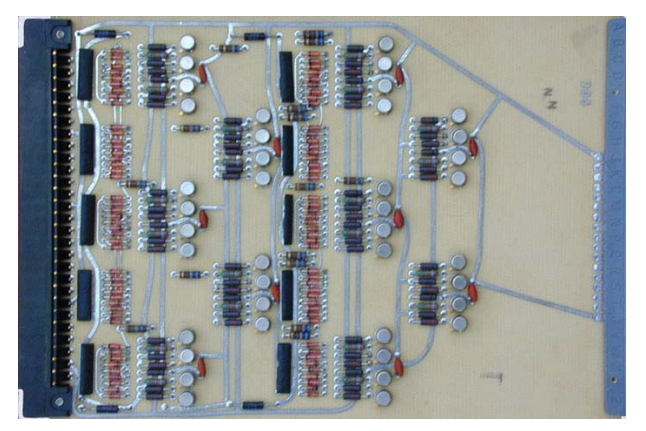

**Abb. 3: Schaltkarte der U1108 mit zehn Flip-Flops**

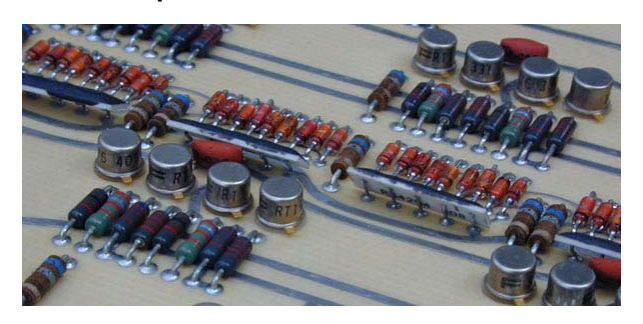

**Abb. 4: Bauteile von Flip-Flops: Transistoren Widerstände, Dioden**

- 1.  $KW = Kilo-Worte = 1.024 Worte$
- 2. ICR = Integrated Circuit Register

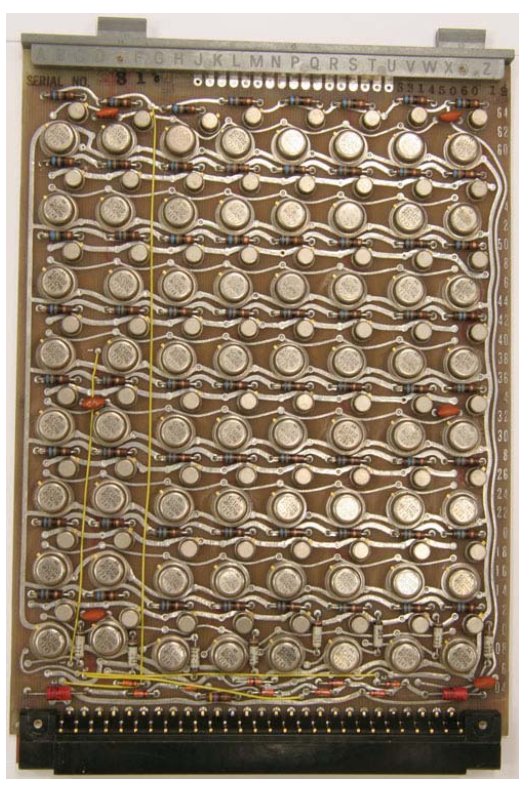

**Abb. 5: Platine des Schnellspeicherregisters (ICR) der U1108**

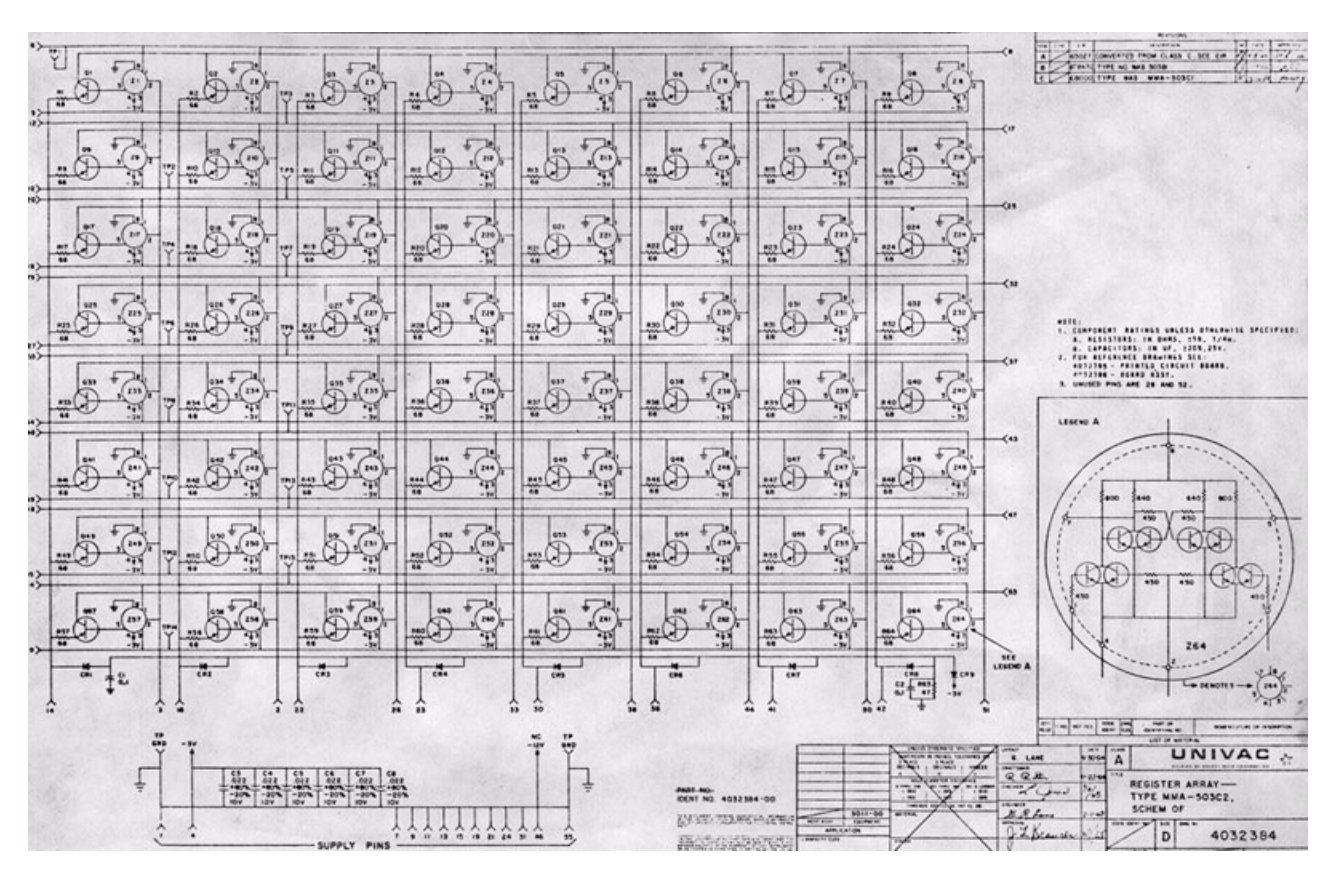

**Abb. 6: Schaltplan einer Platine des Schnellspeicherregisters (ICR)**

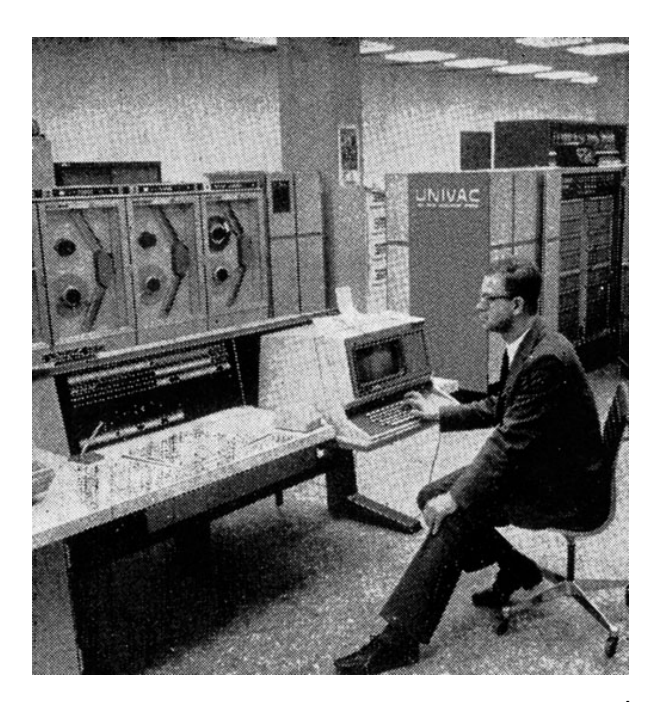

**Abb. 7: Rechenzentrumsleiter Dr. Dieter Wall<sup>1</sup> bei der Eröffnung des Rechenzentrums an der Konsole der UNIVAC 1108; links Magnetbandgeräte UNISERVO VIC**

1. Dieter Wall (1932 - 2010): Rechenzentrumslei- **Abb. 8: Schild der UNIVAC 1108** ter ab 1970 und wissenschaftlicher Geschäfts-<br>führer der GWDG von 1976 bis 1997

Ab 1966 wurde die UNIVAC 1108 auch als Mehrprozessoranlage angeboten. Sie konnte bis zu drei Rechenprozessoren und zwei Ein-/Ausgabeprozessoren haben. Sie war weltweit der erste kommerzielle Multiprozessor-Computer. Ausgeliefert wurden von der Sperry Rand UNIVAC Division insgesamt 296 Prozessoren.

#### **Anfangskonfiguration der GWDG**

- 1 Prozessor
- Hauptspeicher: 128 KW
- Leistung: ca. 1 MIPS<sup>2</sup>
- Magnettrommelspeicher: FASTRAND III, FH 432, 2 Einheiten FH 1782
- Magnetbandgeräte: UNISERVO VIC (6 Laufwerke)
- 1 Ein-/Ausgaberechner: UNIVAC 9300 mit Drucker, Kartenleser und -stanzer

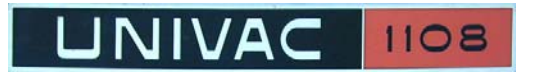

2. MIPS = Millionen Instruktionen pro Sekunde

#### Technische Daten der U1108

Rechenprozessor:

- Anzahl: 1 3 Prozessoren
- Technologie: Transistor, diskrete DTL<sup>1</sup>-Schaltkreise
- Wortlänge: 36 Bit
- Adresslänge: 18 Bit
- Takt: 1,3 MHz
- Zykluszeit (CPU-Takt): 125 ns
- Anzahl Register: 128, (Technologie: IC2)
- Adressraum: 256 KW

Hauptspeicher:

- Technologie: Ferritkern
- Kapazität: 128 KW
- Informationslänge/Zugriff: 1 W
- Anzahl Prüfbits: 1 Bit/Halbwort
- Zugriffszeit: 375 ns
- Zykluszeit: 750 ns

Leistungsdaten:

- Addition (FK/GK $3$ ): 0,75/2,40 usec
- Multiplikation (FK): 2,25/2,63 µsec
- Division (FK/GK): 5,81/5,0 µsec
- Leistung: 1 MIPS

Ein-/Ausgabekanäle:

- Anzahl Wortkanäle (WC): 16
- Übertragungsrate WC: 240 KW/sec

Trommelspeicher Fastrand III

- Art: 2 horizontale Trommeln. 64 Schreib-/Leseköpfe, verschieblich in 64 Positionen
- Anzahl Laufwerke: 2
- Kapazität: 33 MW<sup>4</sup>
- mittlere Zugriffszeit: 92 msec
- Übertragungsrate: 50 KW/sec
	- 1. DTL = Dioden-Transistor-Logik
	- 2.  $IC = Integrated Circuit = integrierter Schalt$ kreis
	- 3. FK = Festkomma, GK = Gleitkomma
	- 4. MW = Mega-Worte = Millionen Worte  $(1.024$ <sup>\*</sup> 1.024 W)

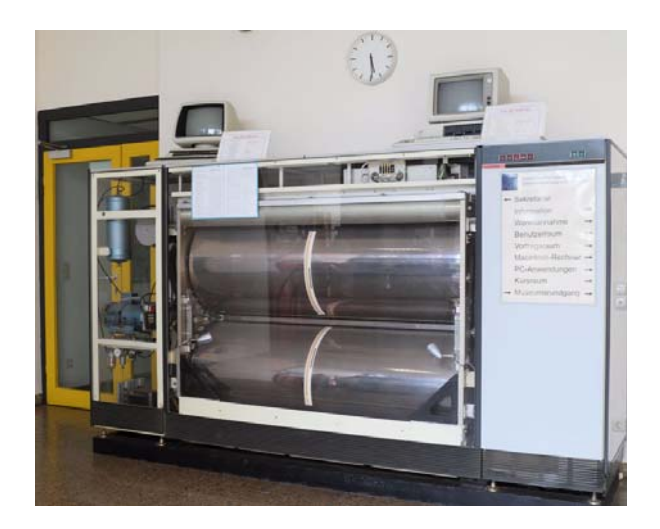

**Abb. 9: Die FASTRAND III im Jahr 2010 in der Eingangshalle der GWDG als Teil des Rechnermuseums**

Trommelspeicher FH432

- Art: 1 vertikale Trommel
- Kapazität: 330 KW
- mittlere Zugriffszeit: 4,3 msec
- Übertragungsrate: 240 KW/sec

#### Trommelspeicher FH1782

- Art: 1 vertikale Trommel
- Kapazität: 2 MW
- mittlere Zugriffszeit: 17 msec
- Übertragungsrate: 240 KW/sec

#### Magnetband UNISERVO VIC

- Anzahl Laufwerke: 6
- Spurenzahl: 7 oder 9
- Aufzeichnungsverfahren: NRZI/PE
- Informationsdichte: 200/556/800 bpi
- Übertragungsrate: 96/128 Tausend Zeichen/sec

Die Anlage wurde in den ersten Jahren nur im Stapelbetrieb gefahren, d. h. der Anwender musste den Rechenauftrag als abgeschlossenes Ganzes in Form eines Lochkartenstapels übergeben und konnte noch nicht – wie später im Dialogbetrieb – den Auftrag während der Bearbeitung, z. B. aufgrund von Zwischenergebnissen, verändern.

#### **Erweiterung der Konfiguration**

1972 wurde die Rechenanlage um vier Kanäle und ein Magnetplattensystem vom Typ UNIVAC 8440 mit vier Laufwerken à 30 MW Speicherplatz erweitert.

#### Plattenspeicher U8440

- Art: Wechselplatte
- Kapazität: 30 MW
- mittlere Zugriffszeit: 42,5 msec
- Übertragungsrate: 0,552 MB/sec

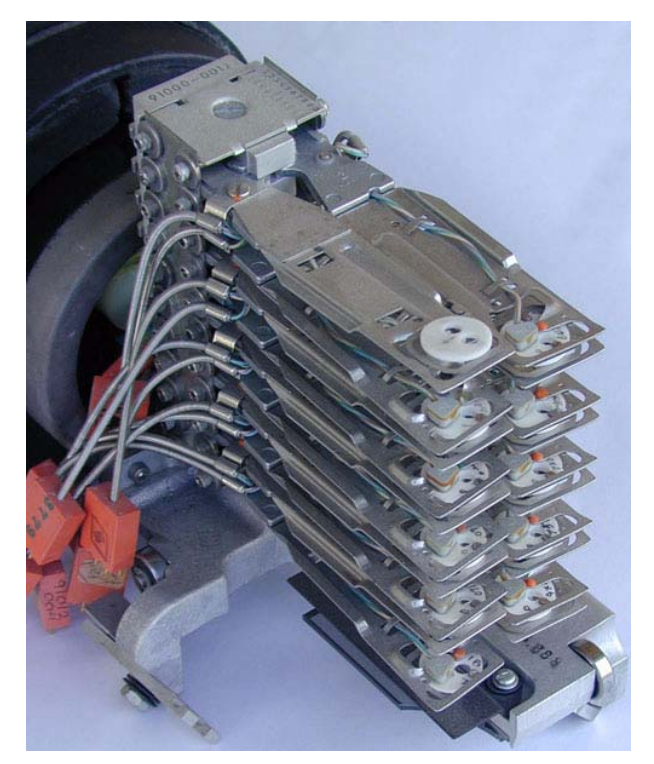

#### **Abb. 10: Schreib-/Leseköpfe am Linearmotorantrieb der U8440**

Weiterhin kamen modernere Magnetbandgeräte hinzu, nämlich sechs Laufwerke vom Typ UNI-SERVO 16:

#### Magnetband UNISERVO 16

- Spurenzahl: 9
- Aufzeichnungsverfahren: NRZI/PE
- Informationsdichte: 800/1600 bpi
- Übertragungsrate: 192 Tausend Zeichen/sec

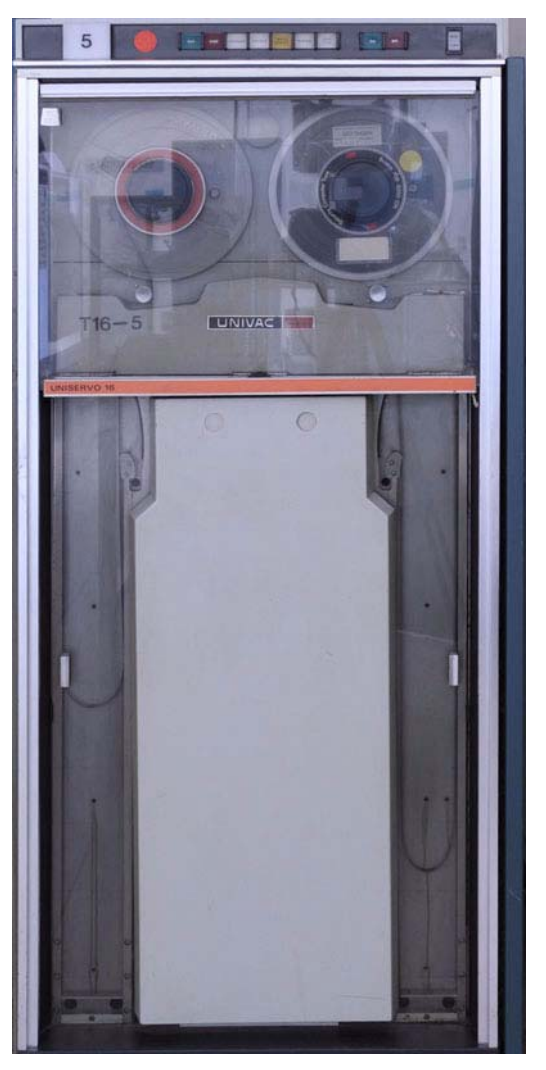

**Abb. 11: Magnetbandgerät UNISERVO 16**

Um den Rechner für den Dialogbetrieb tauglich zu machen, wurde im Jahr 1974 der Hauptspeicher auf das Maximum von 256 KW verdoppelt. Aus Kostengründen wurden zwei steckerkompatible Speicherschränke DR 8800 der Firma Data Recall angeschlossen. Der Magnetplattenspeicher wurde um zwei Einheiten U8440 auf 180 MW erhöht. Zu diesem Zeitpunkt wurden auch die ersten drei Bildschirmgeräte UNISCOPE 100 beschafft.

Im Jahr 1976 erfolgte der Ausbau der UNIVAC 1108 zur Doppelprozessoranlage. Eine nominelle Gesamtleistung von 2 MIPS hätte sich ergeben, wenn nicht der Zugriff von zwei Prozessoren auf den gemeinsamen Hauptspeicher mit einer bestimmten Wahrscheinlichkeit zu Zugriffskonflikten geführt hätte. Es kam nur die etwa 1,9-fache Leistung eines Ein-Prozessor-Systems zustande.

Der Betrieb der Rechenanlage verlief nicht ohne ständige Probleme mit der Hardware. Im Juli 1977 übernahm die GWDG die Wartung der Data-Recall-Speicher (Hauptspeichermodule MEM 2 und

MEM 4), deren Schwächen in Bezug auf Verarbeitungsqualität und Betriebssicherheit durch den externen Wartungsdienst der Lieferfirma CIG nicht behoben werden konnten, selbst.

Im November 1977 traten immer noch viele Störungen auf: "Die Anzahl der Systemzusammenbrüche bleibt hoch. MEM 2 und MEM 4 gelten weiterhin als Hauptursache. In Wochenend- und Nachtarbeiten werden die Speicher einer gründlichen Überholung unterzogen."1 Später zeigte es sich, dass auch Fehler im Schnellspeicherregister den Betrieb der U1108 bis zu ihrem Ende stark beeinträchtigten und vorher wohl unerkannt schon für viele Probleme verantwortlich waren. Wegen dieser Probleme mit dem ICR wurde am 17.12.1978 ein Prozessor komplett ausgetauscht.

#### **4.2.2 Angeschlossene Rechner**

#### **UNIVAC 418-III**

Die UNIVAC 418-III war ein mittelgroßer wissenschaflicher Rechner. Er kam im Juni 1969 auf den Markt. Die GWDG beschaffte zwei gebrauchte Exemplare, um sie als Vorschaltrechner zur Datenfernübertragung einzusetzen. Von zwei Anlagen kommt eine bereits im November 1974 zum Einsatz, die zweite wird vorwiegend zur Programmentwicklung, insbesondere der "ALWR"-Schnittstelle, eingesetzt.

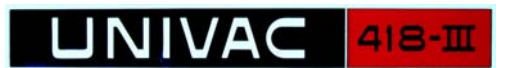

#### **Abb.12: Schild der UNIVAC 418-III**

#### Technische Daten

- Technologie: Transistortechnik (Dioden-Transistor-Logik)
- Wortlänge: 18 Bits
- Anzahl Akkumulatoren: 2
- Anzahl Index-Register: 8
- Adresslänge: 12 Bits
- Hauptspeicher-Kapazität: 32 128 KW
- Anzahl E/A-Kanäle: 32
- Gleitkommazusatz
- Leistung: Addition: 1,5 µs

#### **Hauptspeicher**

- Technologie: Magnetkernspeicher
- Kapazität: 32 128 KW
- Zykluszeit: 0,75 µs

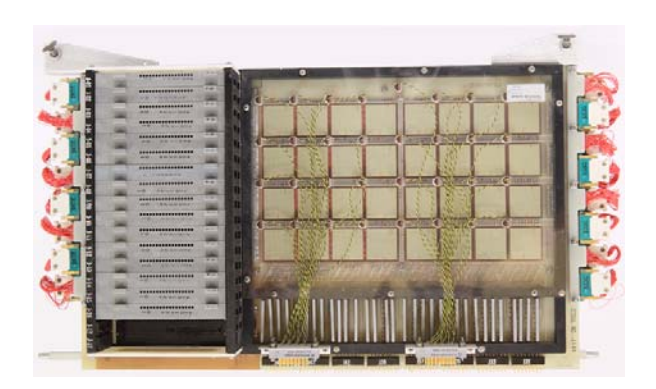

#### **Abb. 13: Magnetkernspeichermodul der UNI-VAC 418-III**

Am 24. Oktober 1977 begann der Dialogbetrieb mit Identifikationsprüfung für alle Benutzer über einen Frontend-Rechner UNIVAC 418/III.

Im November 1977 wurde einer der beiden Magnettrommelspeicher Fastrand III an die U418-III angeschlossen.

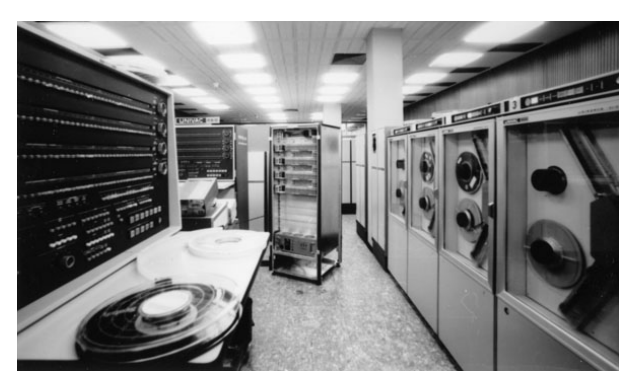

**Abb. 14: Links die beiden U418-III, in der Mitte der Inter Computer Coupler vor seiner Installation, rechts Magnetbandgeräte UNISERVO VIC**

Im Januar 1980 ging auch die zweite UNIVAC 418- III, die bisher nur der Programmentwicklung diente, in den Benutzerbetrieb. Es wurde eine Aufgabenteilung vorgenommen: "Dialog-U418" zum Anschluss der Bildschirmgeräte und "Remote-Batch-U418" zum Anschluss von externen Rechnern.

#### **UNIVAC 9300**

Die UNIVAC 9300 (eine kleinere Version ist die U9200) wurde im Frühjahr 1966 angekündigt und ab Juni 1967 ausgeliefert. Insgesamt wurden 1.500 Anlagen U9200 und U9300 hergestellt. Die UNI-VAC-Serie 9000 war IBM-kompatibel (byte-orientiert und IBM-Befehlssatz). Der kompakte Rechner bestand typischerweise aus der Zentraleinheit, einem Lochkartenleser und einem Drucker. Zwei

RJE2-Stationen, davon eine im Benutzerbereich,

<sup>1.</sup> GWDG-Nachrichten 11/1978

<sup>2.</sup> RJE = Remote Job Entry, d. h. Übertragung eines Lochkarten-Rechenauftrages und Empfang einer Ergebnisliste auf dem Drucker

waren an die UNIVAC 1108 angeschlossen. Sie dienten dazu, Rechenaufträge in Form von Lochkartenstapeln einzulesen und die Ergebnislisten zu drucken.

#### Technische Daten

Prozessor:

- Wortlänge: 8 Bit
- Anzahl Akkumulatoren: 16
- Anzahl Index-Register: 16
- Adresslänge: 16 Bits
- IBM-kompatibel (IBM-Befehlssatz, Zeichencode EBCDIC<sup>1</sup>)

Hauptspeicher:

- Technologie: Magnetdraht-Speicher
- Adresslänge: 16 Bits
- Kapazität: 8 32 KB
- Zykluszeit: 0,6 µs / 1 Byte

Ein-/Ausgabe:

- Anzahl E/A-Kanäle: 4
- E/A-Datenrate: 85 KB/sec

Leistung:

• Addition: 52 µs

Im Magnetdrahtspeicher wurden Kupferdrähte verwendet, die mit einer Eisen-Nickel-Legierung überzogen waren. Schickte man durch einen solchen ummantelten Draht und durch eine quer dazu liegende Leiterbahn Ströme, die sich im Kreuzungspunkt zu einem Strom addierten, der ringförmig einen magnetischen Fluß zur Sättigung brachte, entstanden in der magnetisierbaren Ummantelung im oder gegen den Uhrzeigersinn gerichtete permanente Magnetfelder, die Nullen und Einsen repräsentierten.

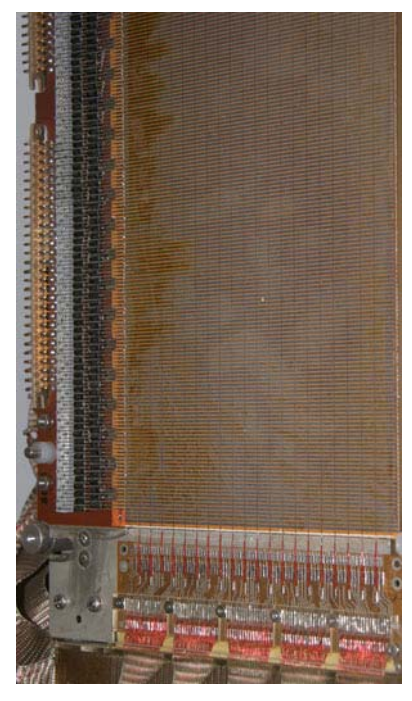

**Abb. 15: Magnetdrahtspeicher der U9300**

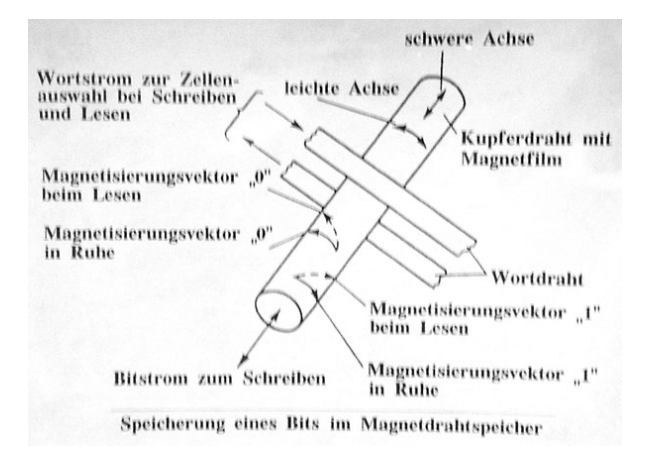

#### **Abb. 16: Magnetdrahtspeicher der U9300; Funktionsweise**

#### **UNIVAC 1004**

Die UNIVAC 1004 war ein kleiner kompakter Rechner mit Zentraleinheit, Lochkartenleser und Drucker. Programmiert wurde er mit einer auswechselbaren Programmstecktafel, auf der vier verschiedene Programme gesteckt sein konnten. Er wurde ab September 1963 produziert, die von der GWDG gebraucht beschaffte Version U1004-III war seit Juni 1964 auf dem Markt.

<sup>1.</sup> EBCDIC = Extended Binary Coded Decimals Interchange Code

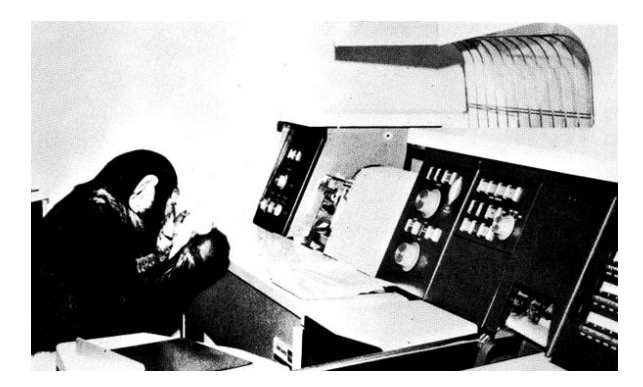

Abb. 17: An der UNIVAC 1004: "Programmieren **ist soo einfach"**

#### Technische Daten

Prozessor:

- Technologie: Dioden-Transistor-Logik, diskrete **Bauelemente**
- Wortlänge: 6 Bit
- Anzahl Akkumulatoren: 1
- **Stecktafelprogramm**

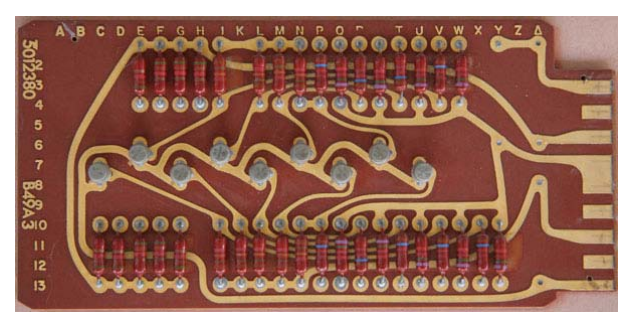

**Abb. 18: Platine mit neun Negatoren der U1004**

Hauptspeicher:

- Technologie: Magnetkernspeicher
- Kapazität: 961 Zeichen
- Zykluszeit: 6,5 µs

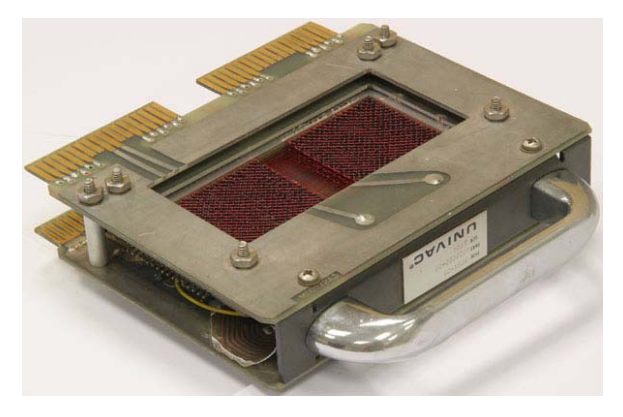

**Abb. 19: Magnetkernspeicher der U1004**

Ein-/Ausgabe:

- Anzahl E/A-Kanäle: 4
- E/A-Datenrate: 25,7 K

Leistung:

Addition: 91 µs

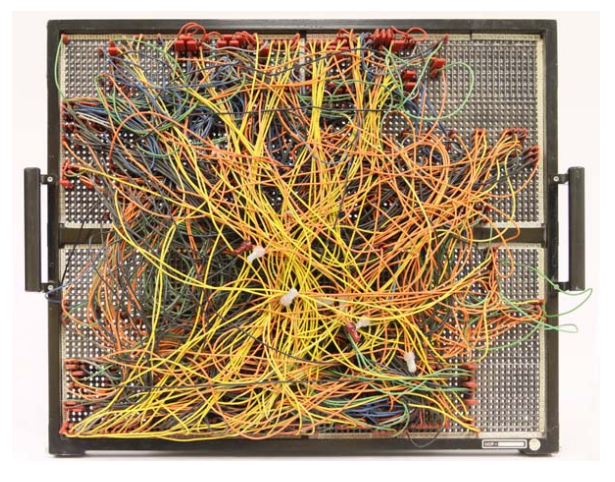

#### **Abb. 20: Programmstecktafel der U1004**

Ab 1976 besorgte eine UNIVAC 1004 die Lochkarteneingabe und Druckausgabe der UNIVAC 418-III.

#### **DEC PDP-11/20**

Die PDP-11/20 war der erste 16-Bit-Rechner der PDP-11-Serie. Sie kam im April 1970 auf den Markt und wurde im September 1971 von der GWDG beschafft. Mit einem Spezial-Interface wurde sie an die UNIVAC 1108 angebunden. Ihre Hauptaufgabe war der Betrieb des elektrostatischen Plotters "Statos 31".

#### Technische Daten

Prozessor:

- Technologie: integrierte Schaltungen
- Wortlänge: 16 Bit
- Anzahl Akkumulatoren: 1
- Zykluszeit: 280 nsec
- Datenkanal: UNIBUS

Hauptspeicher:

- Technologie: Ferritkernspeicher
- Kapazität: 4 28 KW
- Zugriffszeit: 500 nsec
- Zykluszeit: 1,2 µsec

#### Leistung:

- Addition, Subtraktion: 0,8 µsec
- Multiplikation: 4 µsec

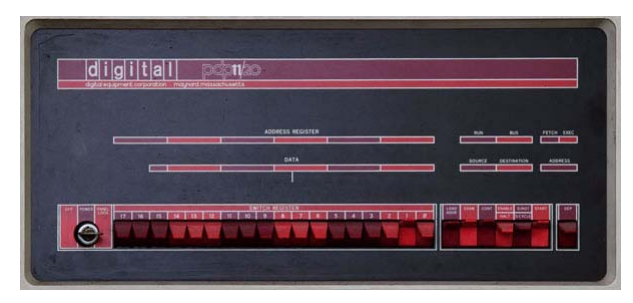

**Abb. 21: Zentraleinheit der PDP-11/20**

Bei der Inbetriebnahme der PDP-11/20 wurde das sogenannte "Bootstrap"-Programm von etwa 20 Befehlen über die Schalter der Bedienungstafel (s. Abb. 21) eingegeben. Das "Bootstrap"-Programm startete dann das Einlesen des Systemprogramms als Lochstreifen von der Konsolschreibmaschine Teletype ASR 33 (s. Abb. 22). Anschließend konnten über das Spezial-Interface Plott-Daten von der U1108 empfangen und auf dem Statos 31 ausgegeben werden.

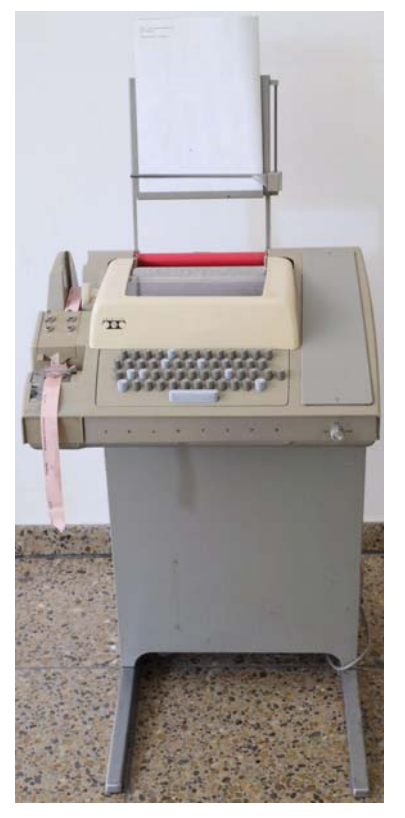

**Abb. 22: Teletype ASR 33**

1976 wurde eine zweite PDP-11/20 beschafft, um Terminals und Kleinrechner anzuschließen.

#### **4.2.3 Papierperipherie**

#### **Lochkartengeräte**

Die Ära UNIVAC war gekennzeichnet von der damals typischen Art, Rechenaufträge an eine Großrechenanlage zu geben: Ein Programm wurde mit Befehlen zur Steuerung seines Ablaufs in der Maschine, mit den Befehlen zum Starten eines oder mehrerer Rechen- bzw. Anwendungsprogramme und mit den Eingabedaten in Lochkarten gestanzt. Die Ergebnisse der Rechnung wurden mit einem Schnelldrucker auf Papier gedruckt und Daten, die eventuell wieder mit einem weiteren Programm eingelesen werden sollten, wurden wiederum in Lochkarten gestanzt. Nicht mit der Rechenanlage verbunden ("off-line") waren die Lochkartenstanzer. Lochkartendoppler, Lochkartenbeschrifter und die Lochkartensortiermaschine. Lochkartenbeschrifter dienten dazu, die in die Lochkarte gestanzten Zeichen auf den oberen Rand der Lochkarte zu drucken, was z. B. für Lochkarten aus dem an die Rechenanlage angeschlossenen Stanzer durchgeführt wurde. Die Lochkartensortiermaschine brauchte man, wenn einem der Lochkartenstapel heruntergefallen war und die Lochkarten nicht mehr in der richtigen Reihenfolge lagen.

Die GWDG hatte vom Göttinger Rechenzentrum die Lochkartengeräte übernommen, die der Abteilung für wissenschaftliche Datenverarbeitung in der Max-Planck-Gesellschaft gehörten. Modernere Lochkartenstanzer (Prüflocher), die die Fähigkeit hatten, die auf der Tastatur eingetippten Zeichen nochmals mit dem Inhalt der fertig gestanzten Lochkarte zu vergleichen, wurden mit der Rechenanlage UNIVAC 1108 von der Firma Remington Rand beschafft.

#### Lochkartenstanzer IBM 29

Den Benutzern im Rechenzentrum standen acht Kartenlocher IBM 29 zum Ablochen ihrer Programme zur Verfügung.

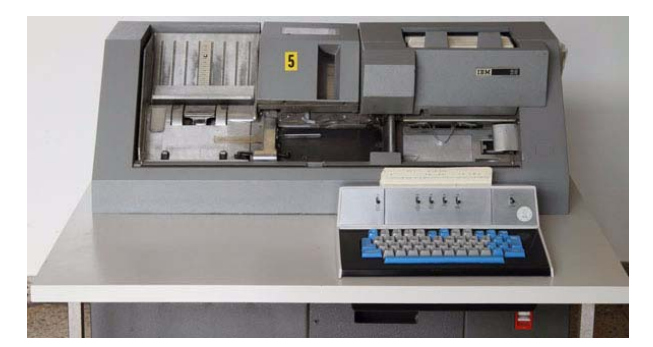

**Abb. 23: Locher IBM 29**

#### Lochkartenstanzer UNIVAC 1710

Fünf Schreib-Prüf-Locher UNIVAC 1710 waren in der Locherei der GWDG stationiert, wo drei Mitarbeiterinnen der GWDG im Auftrag der Benutzer Programme und Daten auf Lochkarten eingaben. Ein Prüflocher besaß einen Programm- und Datenspeicher, damit eine gelochte Lochkarte nochmals mit den Eingabedaten verglichen werden konnte.

#### Lochkartenleser UNIVAC 716

Zwei Lochkartenleser mit einer Leistung von 1.000 LK/min waren direkt an die UNIVAC 1108 angeschlossen. Über sie wurde der Großteil der Rechenaufträge eingelesen.

#### Lochkartenleser der UNIVAC 9300

Lochkartenleser waren auch in den beiden RJE-Stationen UNIVAC 9300 integriert. Sie lasen 600 Karten/min. Da eine der Maschinen im Benutzerbereich aufgestellt war, konnten hier die Benutzer eigenhändig Rechenaufträge eingeben.

#### Lochkartenstanzer der UNIVAC 9300

Ein Lochkartenstanzer mit der Geschwindigkeit 300 Karten/min war in eine der U9300 integriert.

#### **Lochstreifengeräte**

Neben Lochkarten wurden zunächst auch Lochstreifen zur Datenein- und -ausgabe verwendet, und zwar im Wesentlichen zum Datenaustausch mit Labor- und Pozessrechnern. Es standen 5-Spurund 8-Spur-Lochstreifengeräte zur Verfügung. Der Betrieb eines Lochstreifen-Stanzers wurde Ende 1983 eingestellt. Die Telefondatenerfassung des MPI für biophysikalische Chemie speiste ihre Daten noch bis 1988 in Form von Lochstreifen in den Großrechner der GWDG ein.

#### **Drucker**

Die Rechenergebnisse der U1108 wurden in Form von Listen auf Endlospapier ausgegeben.

Über "Drucken von Texten" konnte in den siebziger Jahren noch nicht wirklich gesprochen werden, weil die mit Druckwalzen und Druckstäben arbeitenden Drucker im Rechenzentrum der GWDG nur über einen unzulänglichen Zeichensatz und weder über Kleinbuchstaben noch über Umlaute verfügten. Darüber hinaus war das Druckbild sehr schlecht. Beim Trommeldrucker waren die Zeichen unterschiedlich geschwärzt und "tanzten" auf der Zeile.

#### Trommeldrucker UNIVAC 758

Als Schnelldrucker war der Typ 758 von Remington Rand das Standard-Ausgabegerät. Es war ein Walzendrucker mit 1.600 Zeilen/min und 132 Druckstellen.

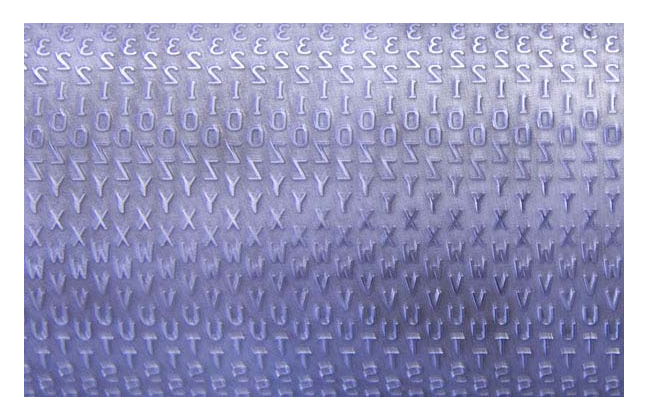

#### **Abb. 24: Ausschnitt aus einer Druckwalze**

#### Drucker der UNIVAC 9300

Die beiden U9300 boten jeweils einen Drucker mit 600 Zeilen pro Minute Druckgeschwindigkeit. Eine Besonderheit war die Drucktechnik mit Druckstab, der vor dem zu druckenden Papier horizontal hinund herbewegt wurde. Er bot ein verglichen mit dem Walzendrucker sehr gleichmäßiges Schriftbild.

#### Typenbanddrucker UNIVAC 770

Ab Januar 1977 verfügte die UNIVAC 1108 über einen Typenband-Drucker. Das horizontal umlaufende Typenband war in eine auswechselbare Kassette eingebaut. Der Drucker hatte 132 Zeichen pro Zeile und druckte 800 Zeilen pro Minute. Mit ihm wurde auch die mit dem FIELDATA-Code der UNI-VAC gegebene Beschränkung der Zeichensatzes aufgehoben. Von nun an konnte auch mit dem ASCII-Code gedruckt werden, der sowohl Großund Kleinschreibung bot als auch die deutschen Umlaute.

#### **Plotter**

#### Elektrostatischer Drucker Statos 31

Elektrostatischer Elementdrucker: "Es handelt sich hierbei um einen Drucker, der auf jeder Zeile bis zu 1408 schwarze Punkte gleichzeitig erzeugen kann. Der Abstand der einzelnen Punkte voneinander beträgt in Längs- und Querrichtung 0,01" = 0,254 mm. Die Schreibbreite, die der Y-Richtung bei der Calcomp-Software entspricht, beträgt 35,7 cm. In der Längsrichtung des Papiers, die bei der Calcomp-Software der X-Richtung entspricht, ist die Länge einer Zeichnung praktisch unbegrenzt. Die Geschwindigkeit in der Längsrichtung des Papiers beträgt beim Zeichnen 2,5 cm pro Sekunde unabhängig von der Zahl der Punkte, die in einer Zeile zu zeichnen sind."<sup>1</sup>

<sup>1.</sup> Aus "PLOTTEN ALLGEMEIN" aus einer Loseblattsammlung der GWDG vom 10.02.1978

Technische Daten:

- Papierbreite: 37,78 cm
- Steplänge: 0,254 mm
- Ausgabe: schwarze Punkte
- Auflösung: 100 Punkte/Zoll
- Ausgabegeschwindigkeit: 2,54 cm/sec
- Plotbreite in Y-Richtung: 35,76 cm
- Papierlänge in X-Richtung: 30 m
- Anzahl Punkte pro Zeile: 1.408
- Punktgröße: 0,25 mm

Zwei Zeichen auf der Lochkarte wurden als ein Zeichen auf dem Statos ausgedruckt. Der Plotter wurde vorwiegend zur Ausgabe von Grafiken und spezieller Schriften verwendet: griechisch, hebräisch, kyrillisch usw.

Der an der PDP-11/20 betriebene Plotter stand seit 1972 zur Verfügung.

Ebenfalls seit 1972 konnten zwei digitale Trommelplotter genutzt werden, die es erlaubten, Verktorgrafik zu plotten. Sie unterschieden sich in der Papierbreite:

#### Calcomp 563

Technische Daten:

- Breite: 75 cm
- Schrittweite: 0.10 mm
- Ausgabe: schwarze Kulistriche oder schwarze **Tuschestriche**

#### Calcomp 565

Technische Daten:

- Breite: 28 cm
- Schrittweite: 0,10 mm
- Ausgabe: schwarze Kulistriche oder schwarze **Tuschestriche**

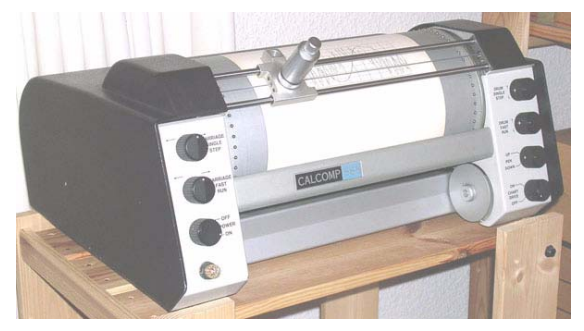

**Abb. 25: Trommelplotter Calcomp 565**

#### **4.2.4 Bildschirmterminals**

#### **UNISCOPE U100 und U200**

1974 wurden erste Dialogterminals beschafft, nämlich drei Stück UNISCOPE 100. Weitere 16 Geräte folgten 1975.

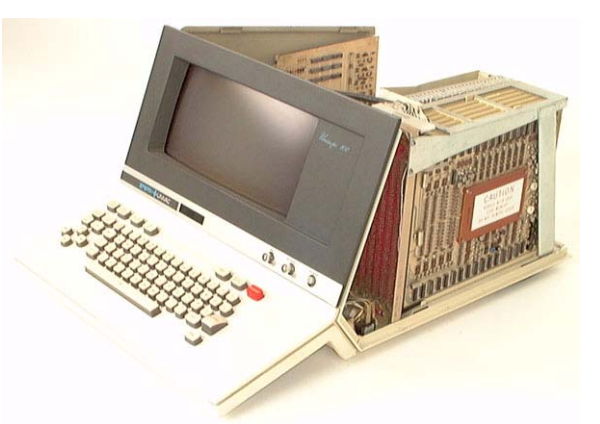

#### **Abb. 26: UNISCOPE 100 – Blick auf die Elektronikplatinen: rechts außen Bildschirmspeicher in Ferritkerntechnik**

Vom Nachfolgetyp, dem UNISCOPE 200, wurden ab Ende 1975 33 Geräte beschafft.

Das Dialogterminal-Netz der GWDG hatte Anfang Januar 1976 folgenden Umfang:

- 25 Bildschirmgeräte U100 und U200 in der GWDG
- zwei U100 und vier U200 im MPI für Strömungsforschung
- ein U100 und zwei U200 im MPI für biophysikalische Chemie
- zwei U200 im MPI für Experimentelle Medizin
- ein U200 im MPI für Aeronomie

Dazu in der Universität je ein U200

- in der Sternwarte.
- im Institut für Geophysik.
- in der wirtschafts- und sozialwissenschaftlichen Fakultät,
- in der Universitätsbibliothek.
- im Institut für Numerische und Angewandte Mathematik und
- im Geisteswissenschaftlichen Zentrum.

#### **Grafik-Terminals**

#### Tektronix 4002A

Seit 1972 konnte auf einem Grafikmonitor Tektronix 4002A Vektografik ausgegeben werden.

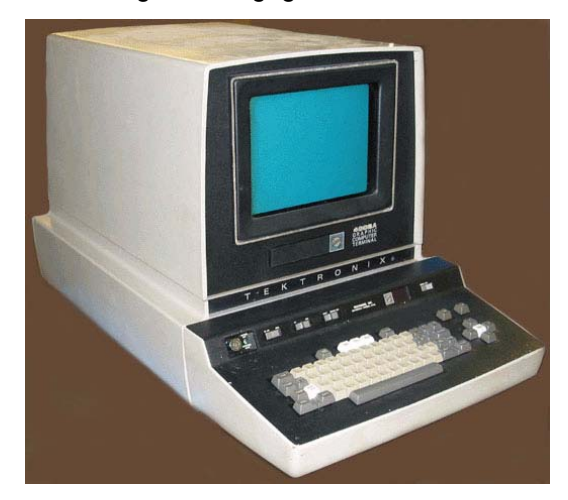

**Abb. 27: Tektronix 4002A**

Technische Daten:

- Breite: 15 cm
- Steplänge: 0,20 mm
- Punktraster: 1.024 x 760 Punkte
- Ausgabe: grüne Striche auf Bildschirm

"Durch Knopfdruck kann der Benutzer auf der angeschlossenen Hardcopyunit auch eine Papierkopie des Schirmbildes (20,4 cm x 15,2 cm) erstellen. Da der Bildschirm vor der Ausgabe des nächsten Plottfiles wieder gelöscht wird, ist eine Benutzung nur im Demandbetrieb und nur vom Benutzerraum aus sinnvoll. Durch Drücken der Eingabetasten Shift und H kann ein vorhandenes Bild zum Betrachten festgehalten werden."<sup>1</sup>

#### Kameras zum Abfotografieren des Bildschirms

Eine Robot-Kamera mit 35 mm Schwarzweißfilm konnte vor dem Grafik-Bildschirm montiert und per Programm ausgelöst werden.

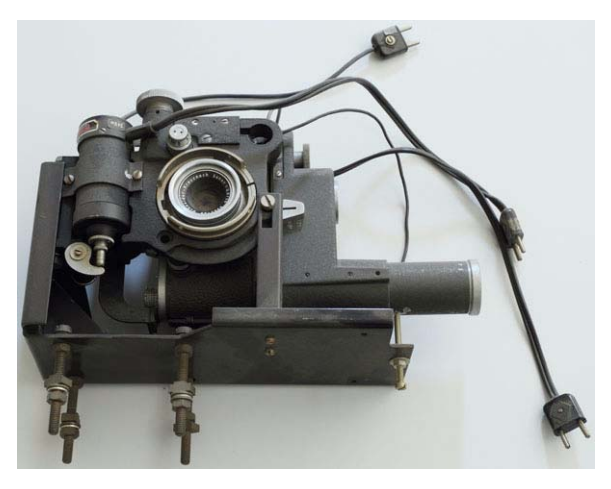

#### **Abb. 28: Robot-Kamera mit Halterung**

Eine Sofortbild-Kamera zum Abfotografieren des Bildschirms wurde ebenfalls angeboten: "Falls vom Bildschirm des Sichtgeräts T4002 eine Kopie gewünscht wird, so kann in der Runübergabe eine Polaroid-Kamera ausgeliehen werden. Damit können Fotos des Bildschirms mit den Abmessungen 8,4 cm x 11,4 cm des Bildschirms gemacht werden. Dabei ergeben sich Fotos mit weißen Linien auf schwarzem Grund. Es ist Polaroid 4 x 5 Landfilm, Type 57, zu verwenden. Diese Filme können auch in der Runübergabe gegen Berechnung erworben werden."<sup>2</sup>

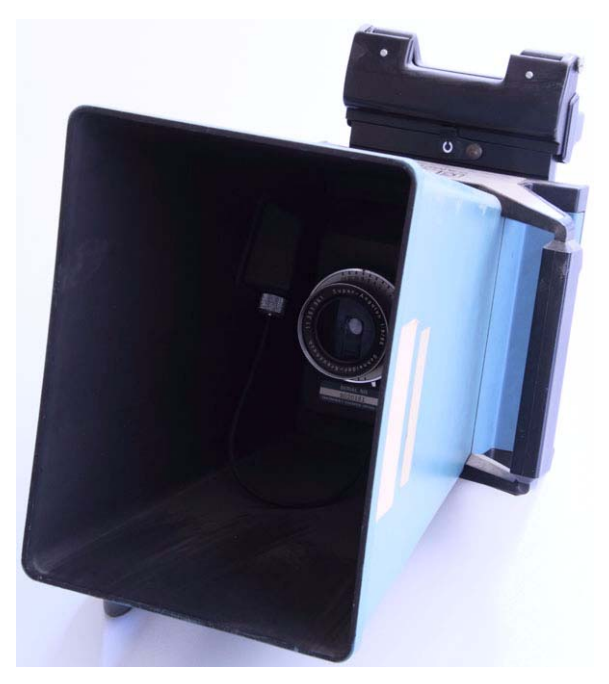

#### **Abb. 29: Polaroid-Kamera vom Typ Tektronix C10**

<sup>1.</sup> Aus "PLOTTEN ALLGEMEIN" aus einer Loseblattsammlung der GWDG vom 10.02.1978

<sup>2.</sup> Aus "PLOTTEN ALLGEMEIN" aus einer Loseblattsammlung der GWDG vom 10.03.1977

#### Kurvenabtaster

Oktober 1978: "Das Tierärztliche Institut der Universität Göttingen hat dankenswerterweise der GWDG als Leihgabe ein Gerät "Pencil Follower Type PF 10 000 MK. 1B" der Firma D-Mac Ltd. zur Verwendung durch die Benutzer des Rechenzentrums zur Verfügung gestellt. Mit dem Gerät ist es möglich, Kurven in Zeichnungen abzutasten und die X- und Y-Koordinatenwerte digitalisiert auf Lochstreifen zur weiteren Verarbeitung auf einem Rechner auszugeben. Die von dem Gerät abzutastenden Zeichnungen können bis zu 100 cm x 45 cm groß sein, die digitalisierten Koordinatenwerte sind vierstellig und das Auflösungsvermögen beträgt 0,1 mm. Möglich ist die Projektion von Dias."<sup>1</sup>

#### **4.2.5 Rechenzentrumsbetrieb**

Am 1. Januar 1978 wurde die Kontingentierung von Rechenleistung eingeführt.

Vom 4. Juni 1978, ab 6:00 Uhr, bis zum 15. Juni 1978, 11:30 Uhr kam es zur Stillegung des Rechenbetriebs wegen der Erweiterung des Rechenzentrums in die neuen Räume des Untergeschosses von Turm 6 des MPIs für biophysikalische Chemie. Mit zusätzlichen 873 m<sup>2</sup> verfügte das Rechenzentrum nun über 1.397  $m<sup>2</sup>$ .

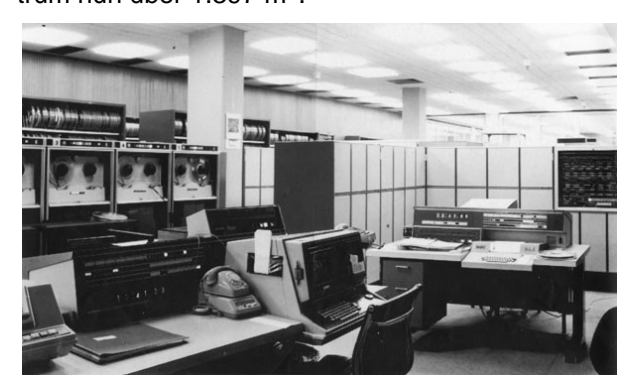

**Abb. 30: Blick in den Maschinensaal: Im Vordergrund links die Konsole der U1108, rechts die Konsole der U418-III, dahinter links Magnetbandgeräte U16 und die Zentraleinheit der U1108**

#### **4.2.6 Rechnernetzwerk**

#### **Anschluss Göttinger Institute**

#### MPI für Stömungsforschung

Das Max-Planck-Institut für Strömungsforschung war mit seinen Rechenanlagen DEC PDP-11/40, DEC PDP-15 und seiner RJE-Station U9200 von Anbeginn an über eine Standleitung mit dem Großrechner der GWDG verbunden.

#### MPI für Aeronomie

Seit 1971 war im Max-Planck-Institut für Aeronomie in Lindau am Harz eine RJE-Station U9200 über eine Standleitung mit der U1108 der GWDG verbunden. Mit ihr wurden Rechenaufträge eingegeben und die Druckausgabe vor Ort empfangen.

"Im April 1978 wurde eine Siemens 305-Anlage durch den "Megamini-Rechner" Interdata 8/32 ersetzt. Das Institut benutzt diesen Rechner – wie bisher den Siemens-Rechner – in Ergänzung zum Großrechner der GWDG zur Auswertung seiner Experimentdaten. Die Interdata 8/32 ist als Terminal durch einen 1004-Emulator an den Göttinger Rechner angeschlossen."<sup>2</sup>

#### MPI für Experimentelle Medizin

Seit 1971 war im Max-Planck-Institut für Experimentelle Medizin eine RJE-Station U9200 über eine Standleitung mit der U1108 der GWDG verbunden. Mit ihr wurden Rechenaufträge eingegeben und die Druckausgabe vor Ort empfangen.

#### Geisteswissenschaftliches Zentrum

An zentraler Stelle der Universität Göttingen, im Erdgeschoss des "Blauen Turmes" stand seit 1971 ebenfalls eine RJE-Station U9300, mit der Rechenaufträge eingegeben und die Druckausgabe vor Ort empfangen werden konnte.

#### Institut für Numerische und Angewandte Mathematik

Die Rechenanlage DEC PDP-15/40 war über eine Standleitung mit der U1108 der GWDG verbunden.

#### **Prozessrechneranschlüsse**

Anfang 1977 begann die GWDG, sich intensiv mit Kleinrechnern auf DEC LSI-11-Basis zu befassen, um Institute bei Beschaffung und Einsatz von Laborrechnern zu unterstützen. In der Folge wurden etwa 20 Kleinrechner aus aus den USA eingeführten Komponenten zusammengebaut, in Instituten in Betrieb genommen und das dortige Personal geschult.

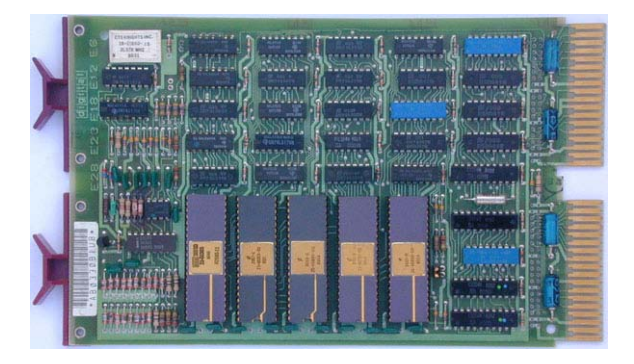

**Abb. 31: Prozessorplatine DEC LSI-11/2**

1. GWDG-Nachrichten 10/1978 2. GWDG-Nachrichten 1/1979

Im März 1979 begann die Installation der ersten Prozessrechneranschlüsse. Die Verbindung zum Rechenzentrum wurde vorwiegend mittels Akustikkoppler und Wählleitung hergestellt.

Ab Ende 1979 konnten diese Kleinrechner neben 8"-Diskettenlaufwerken auch mit Festplatten ausgestattet werden, nachdem Festplatten in Winchester-Technologie preiswert zu erhalten waren. Platten mit Kapazitäten von 10 MB bis 80 MB waren im Jahr 1979 auf den Markt gekommen.

Im September 1980 beschaffte die GWDG einen kompakten Laborrechner DEC MINC-11 mit einer LSI-11/2 als Prozessor. Mit ihm wurde Know-how über den Einsatz von A/D-Wandlern und grafischer Ausgabe bei Kleinrechnern erworben.

"Bis zum Ende der siebziger Jahre bestand die Rechenkapazität für die Institute im wesentlichen aus dem Rechner in ihrem Rechenzentrum. Daneben gab es allenfalls Prozeßrechner zur Meßwerterfassung und Steuerung bei Experimenten unmittelbar neben der Versuchsanordnung im Institut."<sup>1</sup>

#### **Rechnerverbund**

Am 1. Januar 1974 wurde ein Rechnerverbund mit dem Regionalen Rechenzentrum für Niedersachsen in Hannover, dem Rechenzentrum der TU Braunschweig und der Universität Gießen eingerichtet.

Die Verbindungen zwischen den Rechnern wurden mit Standleitungen bzw. Wählleitungen der Post und Modems realisiert. Parallel zur Datenverbindung bestand eine Telefonleitung, über die die Operateure der Rechenanlagen miteinander sprechen konnten.

#### Technische Universität Braunschweig

Das Rechenzentrum der TU Braunschweig verfügte über eine ICL 1906S. Um die Wählleitungsverbindung zu nutzen, fügte der Göttinger Benutzer folgendes Kommando in seinen "Runstream" ein:

#### **@RUN @AB\*NACH.BRAUNSCHWEIG{,option} {terminal}**

Mit der Variablen **terminal** wird angegeben, wohin die Rechenergebnisse geschickt werden sollten (s. u.).

#### Universität Gießen

Die Verbindung zur Rechenanlage CDC 3300 der Universität Gießen wurde im Jahr 1976 eingestellt.

#### RRZN2 Hannover

Zentralrechner der TU Hannover war eine CDC Cyber 76 mit einem Vorschaltrechner Cyber 73. Die Verbindung war als Standleitung realisiert.

"Die Übertragung zwischen Göttingen und Hannover findet mehrmals täglich (auch nachts) über eine Standleitung statt. Die Hannoversche Arbeitsfolge (im folgenden Job genannt) des Benutzers wird nach dem Aufruf

#### **@RUN**

**@HAN\*HAN.HAN{,option} {terminal}** 

in der Form einer Massenspeicherdatei der U1108 mit Namen **HANNOVER\$\$\$\*Ziffernfolge** in eine Warteschlange eingeordnet. Die Ziffernfolge besteht aus 12 Ziffern und setzt sich aus dem Datum (ersten 6 Ziffern) und der Uhrzeit (letzten 6 Ziffern) der Erstellung zusammen.

**… option**: Ergebnisausgabe in Datei oder zum Drucker von **>terminal<**,

**… terminal**: D13, D14, DG1, RMEXPA, RMSTFB, RMSTFC, RMUNIE, RMLIND, RMGWZF"3

Die Ergebnisausgabe konnte an Drucker und Druckergruppen der GWDG geleitet werden, aber auch an Rechner in den Instituten:

RMEXPA: MPI für Experimentelle Medizin,

RMSTFB, RMSTFC: MPI für Strömungsforschung,

RMUNIE: Institut für Numerische und Angewandte Mathematik,

RMLIND: MPI für Aeronomie und

RMGWZF: Geisteswissenschaftliches Zentrum (im Blauen Turm).

#### Niedersächsischer Rechnerverbund

Die GWDG war seit der Gründung 1976 Mitglied des Niedersächsischen Rechnerverbundes (NRV) und hielt für die Nutzung durch die anderen niedersächsischen Hochschulen einen kleinen Teil ihrer Kapazität bereit. Die von der GWDG betreuten Göttinger Institute konnten umgekehrt Kapazitätsanteile an den Rechenzentren anderer niedersächsischer Hochschulen nutzen, insbesondere im Regionalen Rechenzentrum für Niedersachsen an der Universität Hannover (RRZN). Über dessen Mitgliedschaft im "Norddeutschen Vektorrechnerverbund" konnten sie auch auf den Hochleistungssy-

<sup>1.</sup> Aus "GWDG – 25 Jahre Datenverarbeitung für die Wissenschaft" in Max-Planck-Gesellschaft, Berichte und Mitteilungen 3/95

<sup>2.</sup> RRZN = Regionales Rechenzentrum für Niedersachsen

<sup>3.</sup> Aus "Rechnerverbund RRZN Hannover" aus einer Loseblattsammlung der GWDG vom 10.06.1976

stemen im Konrad-Zuse-Zentrum Berlin (Cray 1M) und im Rechenzentrum der Universität Kiel rechnen.

#### Rechnerverbund über die "ALWR"-Schnittstelle

Seit April 1978 wurde die Rechnerverbund-Schnittstelle in ihrer neuesten Version ALWR-Schnittstelle genannt. Bisher wurde die Leitungsprozedur UNI-VAC 1004 verwendet, mit der nur 6-Bit-Zeichen übertragen wurden konnten. Mit der ALWR-Schnittstelle werden 7-Bit-ASCII-Zeichen übertragen, also auch Groß- und Kleinbuchstaben. Die Rechnerverbund-Schnittstelle wurde maßgeblich in der GWDG entwickelt.

"Die Kommission Rechnerverbund des Arbeitskreises der Leiter wissenschaftlicher Rechenzentren (ALWR) hat am 9.7.1976 die Version 0 einer gemeinsamen symmetrischen Rechnerverbundschnittstelle für den Austausch von Stapelaufträgen beschlossen. Diese Schnittstelle wird derzeit im Regionalrechenzentrum Hannover (CYBER76), an der Technischen Universität Clausthal-Zellerfeld auf einer TR440 mit Vorschaltrechner Siemens DUET und bei der GWDG implementiert, um bestehende, ältere Verbindungen abzulösen und neue Maschinentypen für die Benutzer zu erschließen, so zum Beispiel auch die beiden Telefunkenrechner TR440 in Oldenburg und Osnabrück. Der Verbund mit dem Rechenzentrum der Technischen Universität Braunschweig wird wegen der dortigen Randbedingungen – Front-End-Processor nicht frei programmierbar – wie bisher betrieben."1

#### **4.2.7 UNIVAC 1100/80**

Zum Ende der 70er Jahre hin reichte die Leistung der Doppelprozessoranlage UNIVAC 1108 nicht mehr aus, um den Bedarf zu decken. So stellte die GWDG einen Antrag auf eine Sachbeihilfe zur Beschaffung einer UNIVAC 1100/82 an die DFG. Dieser wurde im September 1978 positiv entschieden und das Nachfolgemodell mit ähnlicher Architektur, die UNIVAC 1100/82, wurde bestellt. Die wissenschaftliche Großrechenanlage U1100/80, die maximal vier Rechenprozessoren haben konnte, wurde vom Hersteller Sperry Rand ab Oktober 1977 mit insgesamt mehr als 1.000 Prozessoren produziert. Der Übergang von U1108 zu U1100/82 bei der GWDG vollzog sich im Jahr 1979:

- Anlieferung am 28. Mai 1979,
- Installation im Juni 1979,
- ab 16. Juli 1979 Benutzerbetrieb im Batch probeweise nachts,
- ab 23. Juli 1979 Dialogbetrieb mit Bildschirmgeräten UNISCOPE,
- ab 6. August 1979 Benutzerbetrieb in drei Schichten täglich,
- 15. August 1979 um 12:00 Uhr: Beginn des 30 tägigen Probebetriebs,
- 14. September 1979 um 12:00 Uhr: Ende des 30-tägigen Probebetriebs. Mit Ausfällen von nur 1,78 % der Prüfungszeit konnte die Anlage am 14.09.79 abgenommen werden.
- 20. September 1979 um 6:00 Uhr: Stilllegung der U1108,
- 28. September 1979: Anschluss der U1108- Peripherie an die U1100/82.

Am 14. September 1979 konnte der Normalbetrieb auf der UNIVAC 1100/82 beginnen. Sie war mit zwei Rechenprozessoren, die je 2,5 MIPS leisteten, ausgestattet. Hinzu kam ein Ein-/Ausgabeprozessor mit direktem Zugriff auf den gemeinsamen Hauptspeicher.

Der Ein-/Ausgabeprozessor konnte den Betrieb der Kanäle mit der angeschlossenen Peripherie unabhängig von den Rechenprozessoren steuern und den gesamten Dateitransfer zwischen den Plattenspeichern und dem Hauptspeicher selbständig betreiben. Der Hauptspeicher hatte eine Größe von 1,5 MW. Der Zugriff darauf wurde durch einen vorgeschalteten Cache-Speicher erheblich beschleunigt.

#### **Technische Daten**

CPU:

- Anzahl: 2 Prozessoren
- Technologie: ECL, Multi-Layered Packaging, PLA<sub>s</sub><sup>2</sup>
- Wortlänge: 36 Bit + 7 Prüfbits
- Adresslänge: 24 Bit
- Zykluszeit (CPU-Takt): 50 ns (20 MHz)
- Anzahl Register: 128
- 1. GWDG-Nachrichten 4/1978 2. PLA = Programmable Logic Array

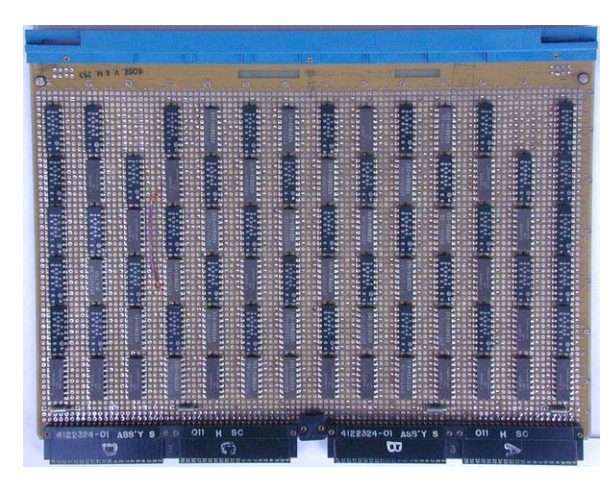

**Abb. 32: Platine aus der Mikroprogrammsteuerung**

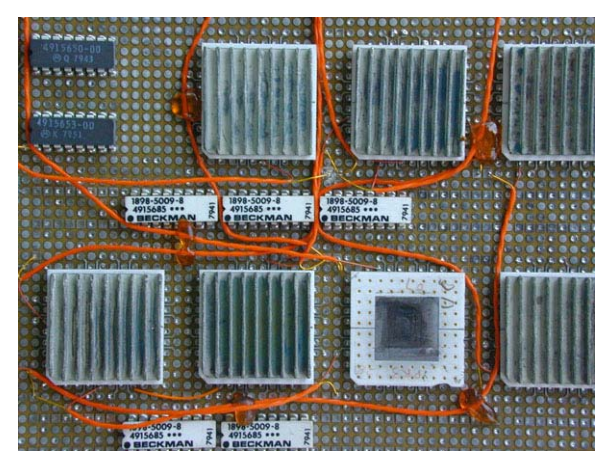

**Abb. 33: Ausschnitt aus der Multiplexer-Platine mit PLAs**

Pufferspeicher:

- Technologie: ECL<sup>1</sup>
- Kapazität: 16 32 KW
- Informationslänge/Zugriff: 1 W
- Anzahl Prüfbits: 7 Bit/Doppelwort
- Zugriffszeit: 100 nsec
- Zykluszeit: 125 nsec

#### Hauptspeicher:

- Technologie: MOS, 16 Kbit/Chip
- Kapazität: 512 KW 4 MW
- Zugriffszeit: 650 nsec/ 8 Wörter
- Zykluszeit: 1,25 µsec/ 8 Wörter
- Informationslänge/Zugriff: 4 W (vierfach verschränkt)
- Anzahl Prüfbits: 7 Bit/Doppelwort (1 Bit Fehlerkorrektur)

#### Leistung:

- Festkommaaddition: 200 nsec
- Gleitkommadivision: 4,8 µsec
- 2,5 MIPS pro Prozessor
- Ein-/Ausgabeprozessor:
- Anzahl: 1 Prozessor
- Max. Datenfluss: 7 MB/sec
- Anzahl Wortkanäle (WC): 8 (für Geräte mit Wortschnittstelle)
- Übertragungsrate WC: 125 KW/sec
- Anzahl Byte-Multiplexkanäle (BX): 1 (für Geräte mit niedriger Übertragungsleistung)
- Übertragungsrate BX: 200 KB/sec
- Anzahl Block-Multiplexkanäle (BLX): 3
- Übertragungsrate BLX: 1.500 KB/sec

#### **Plattenspeicher U8450**

- Art: Festplatte
- Technologie: Winchester
- Anzahl Laufwerke: 8
- Kapazität/Laufwerk: 54 MW bzw. 220 MB
- mittlere Zugriffszeit: 32 msec
- Übertragungsrate: 1,26 MB/sec
- Zugriff über 2 Steuereinheiten

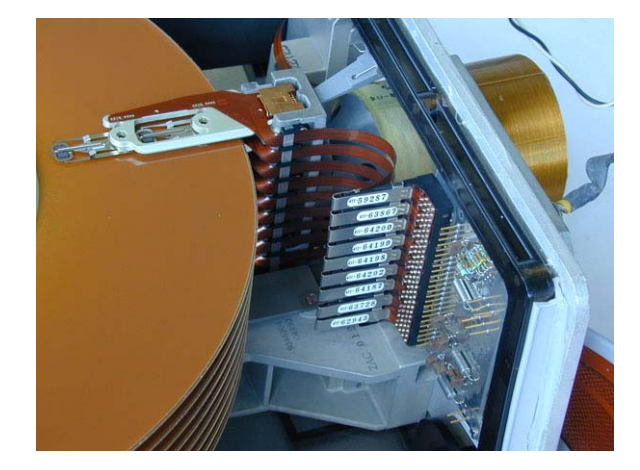

**Abb. 34: Winchester-Magnetplatteneinheit U8450: links Schreib-/Leseköpfe, rechts innere Spule des Linearmotor-**

<sup>1.</sup> ECL = Emitter Coupled Logic **antriebs**

#### **Magnetband UNISERVO 36**

- Anzahl Laufwerke: 4
- automatische Einfädelung
- Spurenzahl: 9
- Aufzeichnungsverfahren: PE/GRC
- Informationsdichte: 1.600/6.250 bpi
- Übertragungsrate: 1,25 MB/sec

Platten-, Trommel- und Magnetbandgeräte der U1108 wurden weiter verwendet. Das Trommeluntersystem FH1782 wurde um vier Einheiten, das Magnetplattensystem U8440 um zwei Einheiten erweitert. Eine Einheit UNISERVO 16 wurde auf 7-Spur umgerüstet.

#### **4.2.8 Front-End-Prozessoren**

#### **UNIVAC 418-III**

Beide Vorschaltrechner U418-III wurden an die U1100/82 angeschlossen, dazu Umschaltgeräte, die die Peripherie der U418-III wahlweise von einem System auf das andere schalten konnten.

Im März 1982 waren die Aufgaben der Vorschaltrechner U418-III:

- Bedienung der Remote-Stationen über 1004- **Schnittstelle**
- **Dialogbetrieb**
- Rechnerverbund über ALWR-Schnittstelle
- Kommunikation mit Prozessrechnern über RSP-**Schnittstelle**
- Kassetten einlesen
- Disketten einlesen
- Lochstreifen einlesen und stanzen
- Bedienung der HP2648A
- Bedienung der Diablo-Schreibmaschinen
- Bedienung von Teletypes über akustische Koppler
- Bedienung des Typenkorbdruckers NEC Spinwriter

#### **DEC PDP-11/20**

Ein Teil der Aufgaben wurde an eine DEC PDP-11/20 weitergeleitet und sollte von dieser nach Abschaffung der U418-III übernommen werden. Vorgesehen war der Anschluss von Prozessrechnern, IBM 2741-Schreibmaschinen und weiteren Geräten. Als erstes Gerät wurde ein Lochstreifenstanzer probeweise betrieben, dessen Betrieb jedoch wegen der geringen Nutzung nach Außerbetriebnahme der UNIVAC 418-III eingestellt wurde.

#### **DEC PDP-11/44**

Eine mittlere Rechenanlage DEC PDP-11/44 wurde im November 1980 in Betrieb genommen, um die Plotter der GWDG zu betreiben. Sie blieb zunächst "off-line", d. h., Daten vom Großrechner wurden mit Magnetbändern transportiert. Seit 1983 konnten diese Daten über eine in der GWDG entwickelte Kanalkopplung mittels einer Lichtleitfaser direkt übertragen werden.

Technische Daten:

Prozessor:

- Technologie: integrierte Schaltungen
- Wortlänge: 16 Bits

Pufferspeicher:

- Technologie: 4 KB SRAM<sup>1</sup>-Chips
- Kapazität: 8 KB
- Zykluszeit: 275 ns

Hauptspeicher:

- Technologie: 16 KB DRAM<sup>2</sup>-Chips,  $ECC<sup>3</sup>$
- Kapazität: 512 KB (max. 4 MB)

Massenspeicher:

- Magnetplattenlaufwerk RL02 (Wechselplatte)
- Kapazität: 10,4 MB

#### **4.2.9 Papierperipherie**

#### **Lochkartengeräte**

#### Lochkartenleser UNIVAC 716-2

Zwei LK-Leser mit je 1000 LK/min Leistung waren mit der U1100/82 verbunden.

#### Lochkartenstanzer UNIVAC 604

Zur Papierperipherie der U1100/82 gehörte auch ein Lochkartenstanzer mit der Geschwindigkeit 250 Karten/min.

#### **Drucker**

Erst mit den Druckern UNIVAC 776 und 770 standen Drucker zur Verfügung, die auswechselbare Druckbandkassetten aufwiesen und einen Zeichenvorrat von bis zu 177 Zeichen gleichzeitig bereithielten. Kleinschreibung und deutsche Umlaute wur-

<sup>1.</sup> SRAM = Static Random Access Memory

<sup>2.</sup> DRAM = Dynamic Random Access Memory

<sup>3.</sup> ECC = Error Correction Code

den allerdings nur auf einem dieser Drucker gleichzeitig angeboten.

Die ersten Ausgabegeräte zum qualitativ befriedigenden, reproduktionsfähigen Druck von Texten waren seit Anfang 1980 zwei Schreibmaschinen-Terminals Diablo HyTerm 1641, von denen eines mit Typenrad ausgestattet war, das die deutschen Umlaute und das Zeichen "?" im Zeichenvorrat von 95 Zeichen hatte. An diesen Maschinen wurde interaktiv gearbeitet, d. h., auch das Starten eines Auftrags und die Kommandoeingabe konnten an ihnen erfolgen.

#### Typenbanddrucker UNIVAC 770

Zu dem bereits an der UNIVAC 1108 betriebenen Typenbanddrucker kam ein weiteres Exemplar hinzu. Wegen der auswechselbaren Typenbandkassetten konnte man jetzt neben dem Drucker mit für Textverarbeitung geeignetem Zeichensatz einen Schnelldrucker anbieten: 1.400 Zeilen/min bei 48- Zeichensatz. Neben 132 Druckstellen konnte auch mit 160 Druckstellen gearbeitet werden.

#### Typenbanddrucker UNIVAC 776

Auf einem Typenbanddrucker UNIVAC 776 wurde zuerst ein Druckband mit 64 Zeichen angeboten, später ein Druckband für alle 96 druckbaren ASCII-Zeichen.

#### Diablo 1641

Seit Ende 1979 waren zwei Schreibmaschinenterminals mit Typenrad vom Typ DIABLO HyTerm 1641 an die UNIVAC 1100/82 angeschlossen. Man konnte auf ihnen einen Dialog-Run starten und ein Programm aufrufen, welches Druckdateien interpretierte und deren Text auf der Typenradschreibmaschine druckte. Normalerweise wurde auf perforiertem Endlospapier gedruckt (das anschließend in einer Schneidemaschine in DIN-A4-Seiten zubereitet werden konnte). Es war aber auch möglich, seitenweise zu drucken und einzelne DIN-A4-Blätter oder auch Matrizen einzulegen.

Technische Daten:

- Druckgeschwindigkeit: 55 Zeichen/sec (etwa 1 DIN A4-Seite pro Minute)
- Zeichensatz: 95 Zeichen

#### NEC Spinwriter 5510

Ein Spindeldrucker NEC Spinwriter 5510 mit einem breiten Angebot an Typenkörben verschiedener Fonts bot ab August 1981 die Möglichkeit, mit einem Zeichensatz von 128 Zeichen Texte zu drucken. Die Druckgeschwindigkeit betrug 55 Zeichen/sec, das war etwa eine DIN-A4-Seite pro Minute.

#### NEC Spinwriter 5525

Die Diablo-Schreibmaschinen wurden bis August 1982 betrieben. Sie wurden durch NEC Spinwriter 5525 mit dem Spindeltyp "German Pica 10" ersetzt (mit dem gleichen Schriftbild, wie es die Diablos hatten).

#### **Plotter**

Im November 1980 wurden zwei Plotter der Firma Calcomp beschafft, die vier Farben zur Verfügung hatten und 5- bis 8-mal so schnell zeichneten wie die bisherigen Trommelplotter, die damit abgelöst wurden und außer Betrieb gingen.

#### Calcomp 1051

Technische Daten:

- Breite: 28,5 cm oder 84,5 cm (schmales oder breites Papier)
- Schrittweite: 0,025 mm
- Ausgabe: schwarze Kulistriche

Ein zweites Exemplar bot Farbausgabe. Vier Kugelschreiber mit den Farben blau, rot, gelb und schwarz wurden benutzt.

#### Calcomp 1012

Dieser Plotter plottete nicht auf Endlospapier, sondern auf gefaltetem Papier (Format DIN A3).

Technische Daten:

- Breite: 28,5 cm
- Länge: 39,0 cm
- Schrittweite: 0,05 mm
- Ausgabe: 4 Farben Tintenkuli

Ab Oktober 1986 stand ein zweiter Plotter dieses Typs zur Verfügung.

#### Versatec V80

Der elektrostatische Plotter/Printer Versatec V80 löste ab 1. Februar 1984 den Statos 31 ab. Der V80 wurde schon seit einiger Zeit als Hardcopygerät für die grafischen Bildschirmgeräte HP 2648A verwendet und sollte nun bis zur Beschaffung eines leistungsfähigen elektrostatischen Plotters Anfang 1985 dessen Aufgaben übernehmen. Der Versatec V80 hatte leider eine geringere Papierbreite als der Statos 31, der, solange sinnvoll, noch weiter betrieben wurde. Der Versatec V80 wurde an der DEC PDP-11/44 betrieben.

Technische Daten:

- Auflösung: 200 Punkte/Zoll (vertikal und horizontal)
- Ausgabegeschwindigkeit: 2,54 cm/sec
- Plotbreite in Y-Richtung: 26,82 cm
- Papierlänge in X-Richtung: 30 m
- Anzahl Punkte pro Zeile: 2.112
- Punktgröße: 0,13 mm
- Maximale Abweichung in X-Richtung: 1,50 %
- Maximale Abweichung in Y-Richtung: 0,50 %

Nach Installation des Plotters Benson 9215 wurde der V80 als Hardcopyeinheit an den Bildschirmgeräten HP 2648A genutzt, später an die VAX-11/780 angeschlossen.

#### Benson 9215

Nach 12-jähriger Betriebszeit wurde der elektrostatische Plotter Statos 31 am 1. April 1985 durch einen leistungsfähigeren elektrostatischen Plotter der Firma Benson abgelöst.

Technische Daten:

- Auflösung: 200 Punkte/Zoll
- Ausgabegeschwindigkeit: 3,43 cm/sec
- Papierbreite: 37,78 cm
- Plotbreite in Y-Richtung: 35,76 cm
- Anzahl Punkte pro Zeile: 2.816
- Punktgröße: 0,127 mm
- Maximale Abweichung in X-Richtung: 0,20 % (horizontal und vertikal)
- Maximale Abweichung in Y-Richtung: 0,50 %

#### **4.2.10 Bildschirmterminals**

#### **UNISCOPE 100 und UNISCOPE 200**

Das Dialogterminal-Netz der GWDG hatte Anfang Januar 1983 folgenden Umfang:

• 49 Bildschirmgeräte U100 und U200 in der GWDG

In den Max-Planck-Instituten:

- zwölf U100 und U200 im MPI für Strömungsforschung,
- neun U200 im MPI für Experimentelle Medizin,
- neun U200 im MPI für Aeronomie,
- sechs U200 im MPI für biophysikalische Chemie.

Dazu in der Universität Göttingen je ein UNISCOPE  $200 -$ 

- in der Akademie der Wissenschaften,
- im Fachbereich Agrarwissenschaften,
- im Institut für Forstgenetik und Forstpflanzenzüchtung,
- in der medizinischen Teilbibliothek,
- in der physikalischen Chemie,
- in der forstlichen Biometrie,
- in der mathematischen Verfahrenstechnik,
- im WiSo-Rechenzentrum,
- in der Pflanzenpathologie,
- in der psychiatrischen Klinik,
- im Institut für Waldarbeit,
- im Institut für Humangenetik,
- in der Universitätsverwaltung.

Weitere U200 in der Universität Göttingen:

- zwei U200 in der Geophysik.
- zwei U200 im Institut für Tierzucht und Haustiergenetik,
- drei U200 in der Sternwarte,
- drei U200 im Geisteswissenschaftlichen Zentrum,
- drei U200 im Kuratorium,
- drei U200 in der Sternwarte,
- vier U200 im Institut für Numerische und Angewandte Mathematik,
- acht U200 in der Universitätsbibliothek.

#### **UTS20 und UTS400**

Ab 1983 wurden etwa 90 Datensichtstationen vom Typ UTS<sup>1</sup> 20 beschafft und in der GWDG und in den Instituten eingesetzt. Ab 1985 kamen 75 Bildschirmgeräte des Typs UTS 400 hinzu. Die Anzahl von Instituten mit der Möglichkeit, ein Bildschirmterminal zu nutzen, wuchs in diesen Jahren kontinuierlich.

<sup>1.</sup> UTS = UNIVAC Terminal System

#### **HP 2648A**

Ab Ende 1980 bot die GWDG eine Erweiterung der grafischen Ausgabemöglichkeiten durch Anschluss von sechs grafischen HP-Bildschirmgeräten.

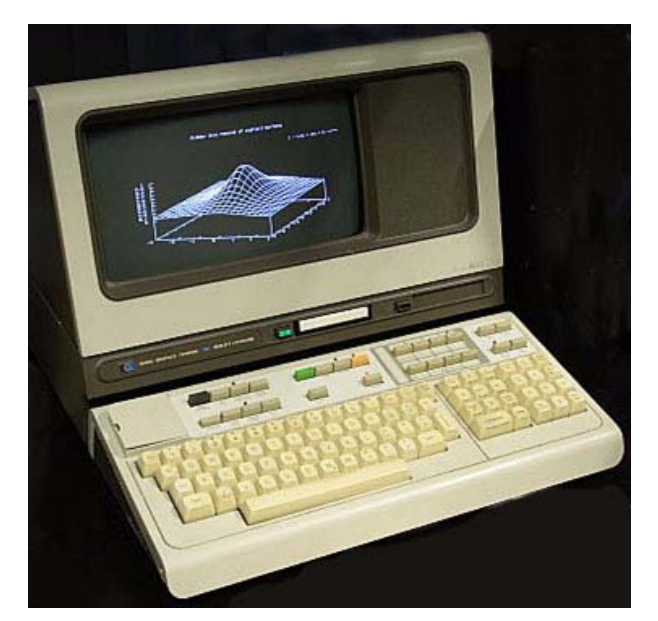

#### **Abb. 35: Grafikterminal HP2648A**

Technische Daten:

- Prozessor: Intel 8080
- Speicher: 12 KB ROM, 48 KB RAM
- Breite: 12,0 cm
- Länge: 24,0 cm
- Steplänge: 0,35 mm
- Punktraster: 360 x 720 Punkte
- Textmodus: 24 Zeilen à 80 Zeichen mit 7 x 9 Punkten

Mit den Grafikterminals wurde interaktiv in einer Dialogsitzung an der VAX-11/780 gearbeitet. Die Grafik, die mit Calcomp-Programmen erzeugt werden konnte, war größer als der Bildschirm und konnte hin- und hergeschoben werden (der Bildschirm zeigte jeweils einen Ausschnitt). Bild- und Textspeicher waren getrennt, d. h. man konnte zwischen Text und Grafik hin- und herschalten.

#### **4.2.11 Kassettenverarbeitung**

Seit 1976 stand ein in der GWDG entwickeltes universelles Kassettenlesegerät an der PDP-11/20 zur Verfügung. Es verfügte über eine Reihe von Laufwerken für verschiedene Kassettenformate:

- 3M-DC-300-Kassette,
- 3M-DC-100A-Kassette und
- Philips-Kassette

und beherrschte eine Reihe unterschiedlicher Aufzeichnungsverfahren. Die Kassetten wurden mit einem Begleitzettel im Operating abgegeben und das Ergebnis war schließlich eine Datei im Speicher der Großrechners, die dem Auftraggeber zugeordnet war.

#### **4.2.12 Computer Output on Microfilm**

Im März 1978 begannen Planungen zur Beschaffung eines COM<sup>1</sup>-Gerätes.

Das COM-Gerät Benson 343 konnte im Juni 1981 in Betrieb genommen werden. Es diente dazu, auf der Sperry 1100 erzeugte Informationen auf Filmen auszugeben. Dabei konnte es sich um grafische Darstellungen handeln, die mit Plot-Software erzeugt wurden, oder um zeilen- und seitenorientierte Druckausgabe, wie sie mit jedem Standardprogramm erzeugt wurde. Die Hardware des COM-Gerätes war daraufhin ausgelegt, sowohl im grafischen Modus als auch im Printmodus zu arbeiten, allerdings nur in getrennten Phasen, nicht gemischt:

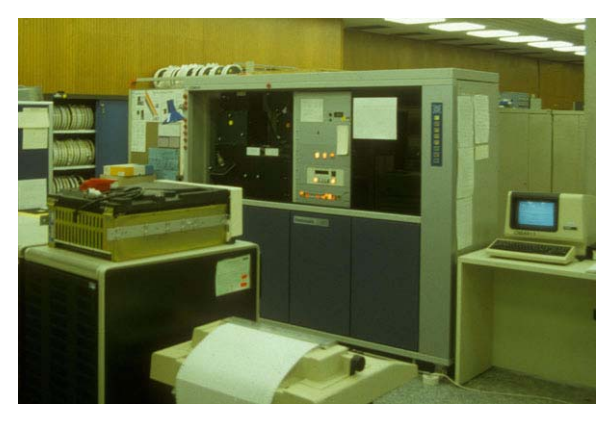

**Abb. 36: links die PDP-11/44, in der Mitte die Benson COM 343**

#### Grafik-Modus

Für den Grafik-Modus stand ein X-Y-Interpolator für Vektor-Grafik und ein grafischer Charactergenerator mit 128 verschiedenen Zeichen für Beschriftungen zur Verfügung. Dabei konnten die einzelnen Zeichen in vier Richtungen und in 16 verschiedenen Größen geplottet werden. Durch Mischung der Grundfarben rot, grün, blau, gelb, magenta, cyan und farblos (schwarz/weiß) einer Farbfilterscheibe konnten bis zu 4.096 Farbtöne erzeugt werden.

Die Plot-Geschwindigkeit betrug 500.000 Schritte pro Sekunde bei Leerfahrten und 100.000 - 500.000 Schritte pro Sekunde, abhängig von der gewählten Intensität, bei gezeichneten Vektoren, jeweils ohne Farbwechsel. Auf jeder Achse waren in vier Bereichen 8.192, 16.384, 32.768 oder 65.536 Punkte programmierbar. Die theoretische mittlere Auflö-

<sup>1.</sup> COM = Computer Output on Microfilm

sung betrug 2.400 x 3.400 Linienpaare pro Bild, allerdings war die praktisch erreichbare Auflösung durch die Empfindlichkeit des verwendeten Films begrenzt. Diese betrug maximal 200 Linienpaare pro Millimeter. Es standen insgesamt 1.024 einstellbare oder programmierbare Intensitätslevel zur Verfügung. Je nach Art des verwendeten Films war davon aber nur ein kleiner Bereich praktisch nutzbar.

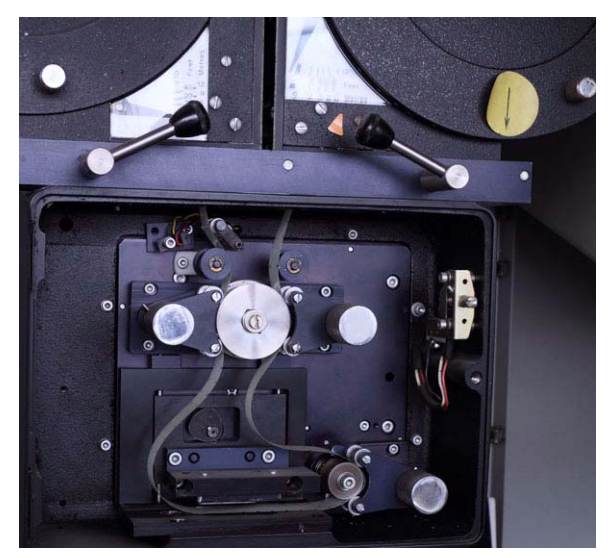

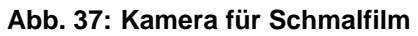

#### Print-Modus

Für den Print-Modus stand ein eigener Zeichengenerator mit 128 verschiedenen druckbaren Zeichen zur Verfügung. Die Druckgeschwindigkeit betrug 1 Seite pro Sekunde, d. h. maximal 4.560 Zeilen pro Minute. Das COM-Gerät war damit etwa doppelt so schnell wie der Schnelldrucker.

#### Filmformate

Das COM-Gerät war mit zwei verschiedenen Kameras ausgerüstet. Zum einen mit einer Universalkamera für unperforierten 16-mm-, 35-mm- und 105 mm-Film und zum anderen mit einer 16-mm-Kamera für perforierten 16-mm-Film und später für perforierten 35-mm-Farbumkehrfilm.

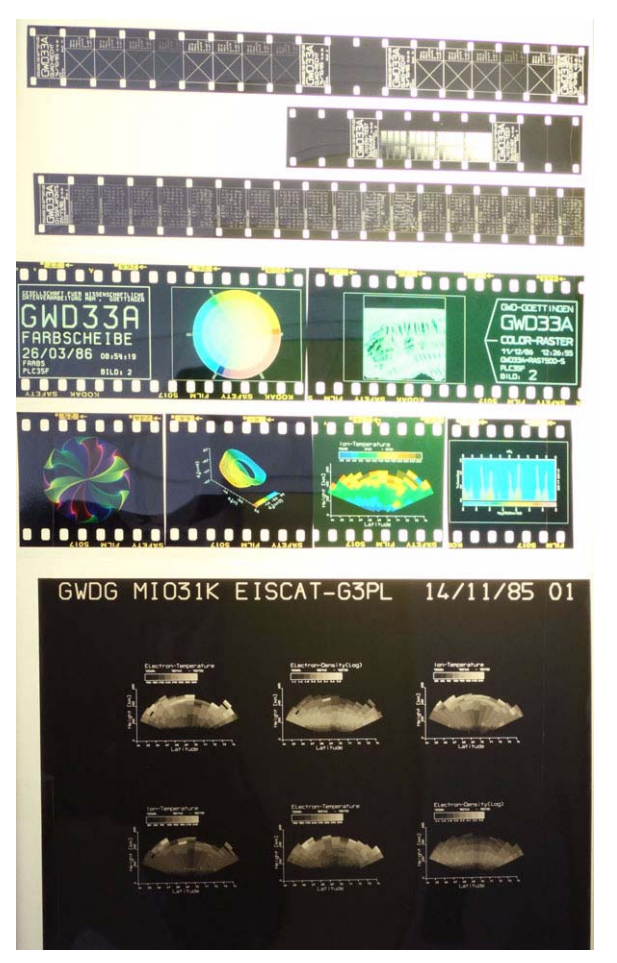

#### **Abb. 38: Ausgabe-Beispiele (von oben nach unten): 16-mm-Schmalfilm, 36-mm-Diapositive, Grafik auf 36mm-Mikrofiche-Film**

#### Zusätzliche Ausstattung

Die zusätzliche apparative Ausstattung umfasste ein Entwicklungsgerät für Schwarz-Weiß-Film, ein Vervielfältigungsgerät für Mikrofiches, ein Rückvergrößerungsgerät für Schwarz-Weiß-Film sowie mehrere Mikrofiche-Lesegeräte, von denen mindestens eines auch im Benutzerbereich aufgestellt wurde. Damit konnten Schwarz-Weiß-Filme und Mikrofiches in relativ kurzer Zeit im Rechenzentrum entwickelt und bei Bedarf auf Papier zurückvergrößert und Mikrofiches dupliziert werden. Farbfilme mussten allerdings außer Haus entwickelt werden, wodurch eine längere Umlaufzeit entstand.<sup>1</sup>

Seit Anfang 1986 bestand die Möglichkeit, einzelne COM-Bilder vor der Belichtung auf dem COM-Gerät auf Grafikbildschirmgeräten anzusehen ("Preview").

Im März 1988 wurde das Benson-COM-Gerät von der PDP-11/44 auf eine DEC LSI-11 umkonfiguriert.

<sup>1.</sup> Aus den GWDG-Nachrichten 7/1984

Die Daten wurden wieder per Magnetband transferiert. Da die geringe Nutzung des COM-Geräts die hohen Betriebskosten nicht mehr rechtfertigte, wurde die COM-Anlage zum 31. März 1991 außer Dienst gestellt.

#### **4.2.13 Disketten-Ein-/Ausgabesysteme**

Mit zunehmender Verbreitung von Kleinrechnern und Personal Computern wurde es notwendig, im Rechenzentrum die Möglichkeit zu bieten, Daten über Disketten zwischen dem Rechner am Arbeitsplatz und dem Großrechner im Rechenzentrum zu transportieren. Dazu bot die GWDG nach und nach verschiedene Möglichkeiten:

#### **DEC LSI-11**

Ab März 1982 konnten 8"-Disketten im Format DEC RT-11 über eine dem Frontend-System vorgeschaltete DEC LSI-11 eingelesen werden. Benutzer von Kleinrechnern in den Instituten, die das Betriebssystem CP/M einsetzten und mit dem Utility-Programm "Reformatter" Disketten im RT-11-Format beschreiben konnten, hatten damit auch die Möglichkeit, Daten in den Großrechner zu übertragen.

Ab Februar 1983 wurde auch angeboten, beliebige 8"-Disketten einzulesen, wenn sie folgende Voraussetzungen erfüllten:

- Die Disketten mussten soft-sektoriert und für Single-Head-Laufwerke geeignet sein,
- Die Formatierung musste sein: 77 Spuren à 26 Sektoren,
- Die Schreibdichte musste "single density" sein mit 128 Bytes pro Sektor. Double-Density-Disketten konnten nur im DEC-RT-11-Format eingelesen werden.

#### **IBM PC**

Ab Juli 1984 war es möglich, von einem IBM-PC im Benutzerraum auch Dateien zwischen 5,25"-Disketten und der VAX-11/780 auszutauschen. Das Programm "Xenocopy" auf dem PC gestattete darüber hinaus, eine Vielzahl von Dateiformaten nicht-IBMkompatibler Mikrorechner-Hersteller zu schreiben und zu lesen.

#### **Apple IIe**

Weiterhin wurde im Juli 1984 im Benutzerbereich ein Mikrorechner "Apple IIe" installiert, der sowohl mit dem Betriebssystem Apple DOS als auch mit dem Betriebssystem CP/M gestartet werden konnte. Unter Apple DOS konnte man mit dem Programm "ASCII Express" Dateiübertragungen zwischen Disketten und den Großrechnern durchführen, unter CP/M war dies mit dem Übertragungsprogramm "Kermit" möglich.

#### **CBM 8032**

Im September 1984 wurde mit der Aufstellung eines Mikrorechners Commodore CBM 8032 die Möglichkeit geschaffen, auch von Disketten im Commodore-Format (CBM 8050 oder 8250) Dateien zwischen Mikrorechner und Großrechner auszutauschen.

#### **IBM PC**

An den Großrechner wurde am 7. Mai 1985 ein IBM-PC angeschlossen, der neben 5,25"-Diskettenlaufwerken auch über zwei 8"-Diskettenlaufwerke verfügte. Auf ihm können mit einem Spezialprogramm Dateien verschiedenster Diskettenformate unterschiedlicher Mikrocomputerhersteller gelesen und geschrieben werden. Es war möglich, sich an diesem Personal Computer in einer Dialogsitzung am Großrechner anzumelden und Dateien zu übertragen oder dies in Form eines Batch-Jobs zu tun.

#### **Sperry PC**

Ab Dezember 1985 stand im Benutzerraum ein PC der Firma Sperry zur Verfügung. Es handelte sich um einen IBM-PC-kompatiblen Rechner mit einem Diskettenlaufwerk, einer Festplatte mit 10 Megabytes und einem Farbbildschirm. Er konnte wie ein Dialog-Terminal verwendet werden und bot die Möglichkeit zum Dateitransfer mit der Sperry 1100/80.

#### **IBM PC AT**

Im November 1986 wurde ein weiterer Bildschirmarbeitsplatz – und zwar ein IBM-PC AT mit einem PGA1-Farbgrafikbildschirm (Auflösung: 640 x 480 Punkte mit 256 Farben aus einer Palette von 4.096 Farben) zusätzlich zum Bedienungsbildschirm – im Benutzerbereich zur Verwendung als Grafik-"Preview"-Gerät aufgestellt. Computergrafiken konnten hier, bevor sie auf einem Plotter ausgegeben wurden, in Augenschein genommen werden.

#### **Atari ST**

Im Dezember 1986 wurde im Benutzerraum ein Mikrorechner "Atari ST" installiert und mit 19.200 Bd Übertragungsgeschwindigkeit mit der VAX 8600 verbunden. Es waren Dialog-Sitzungen möglich und Dateiübertragungen von 3,5"-Disketten mit dem Programm "Kermit".

#### **4.2.14 Erweiterung der U1100/80**

Im September 1980 erhielten beide Rechenprozessoren jeweils einen Arithmetikbeschleuniger SAM2. Nach dem Einbau der SAM's benötigten Programme, die hauptsächlich mit Gleitkommabefeh-

<sup>1.</sup> PGA = Professional Graphics Adapter

<sup>2.</sup> SAM = Scientific Accelerator Module

len arbeiteten, weniger CPU-Zeit und damit auch weniger Recheneinheiten als bisher für die gleiche Rechenleistung.

Am 14.11.1981 konnte die Rechnerleistung wiederum erhöht werden: die U1100/82 wuchs durch eine weitere CPU zur 1100/83 (Triple-Prozessor-System). Außerdem bekam sie einen zweiten Ein-/Ausgabeprozessor und weitere 12 KW Pufferspeicher.

Hinzu kam im November 1981 eine Erweiterung des Massenspeichers um ein Magnetplattenuntersystem U8470 mit acht Laufwerken, worauf die U8440 abgebaut werden konnten. Die Laufwerkskapazität des U8470 betrug 135 MW, die mittlere Zugriffszeit 23 msec. Weiterhin wurden im November 1981 vier Magnetbandlaufwerke UNISERVO 16 und zwei Magnettrommeln FH1782 abgeschafft.

Am 19. Mai 1982 wurde der Hauptspeicher der 1100/83 um ein 512 KW-Modul auf 2 MW erweitert.

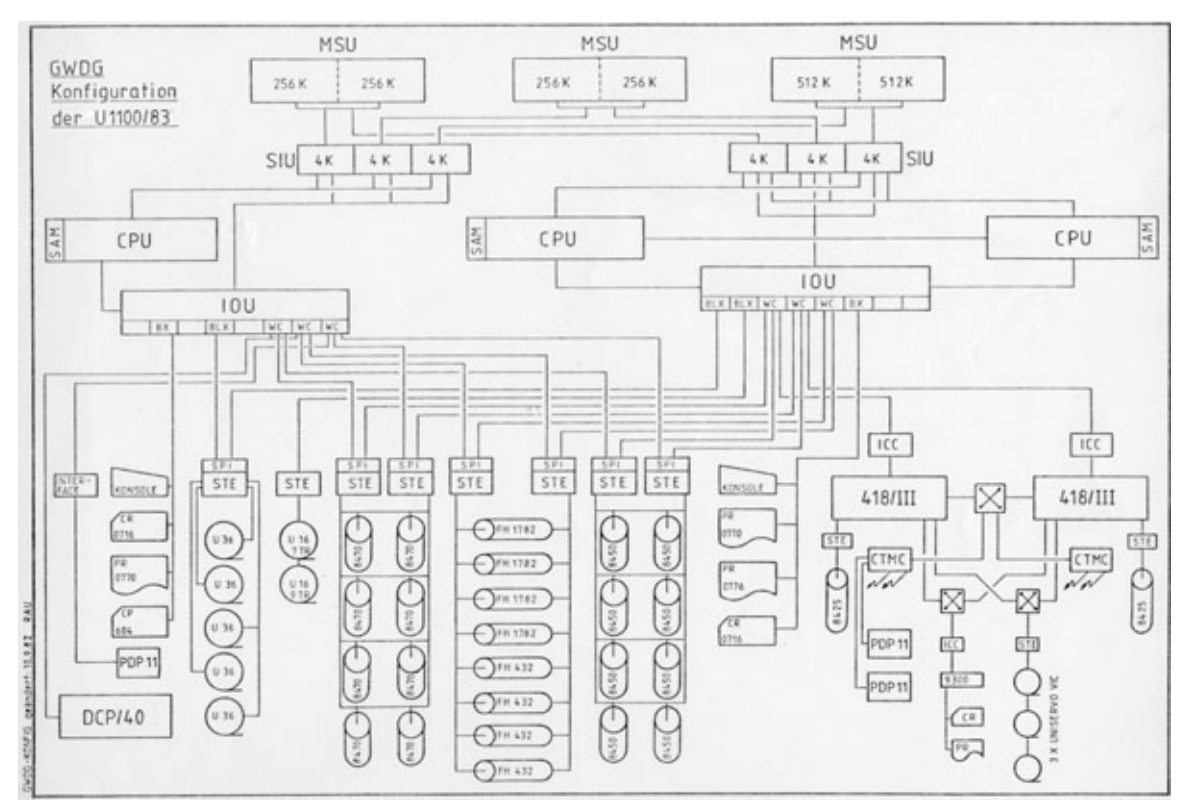

**Abb. 39: Die Konfiguration der UNIVAC 1100/83 im September 1982**

#### **Abschied von UNIVAC**

Ab 01.04.1983 wurde der Markenname "UNIVAC"<sup>1</sup> von der Firma Sperry Rand Corporation nicht mehr verwendet, die Rechenanlagen hießen fortan "Sperry".

Am 01.11.1983 ersetzte ein Magnetplattensystem U8480, das dank eines vorgeschalteten Pufferspeichers sehr kurze Zugriffszeiten aufwies, die bisherigen Magnettrommeln. Bis dahin waren die Magnettrommeln den Magnetplattenspeichern in der Zugriffszeit überlegen. Das Cache-Disk-System bestand aus einer Kontrolleinheit mit je einem Kanal-Anschluss an beide Ein-/Ausgabeprozessoren, einem Halbleiterspeicher als Pufferspeicher und einer Magnetplatte. Die Magnetplatte selbst hatte einen relativ langsamen Zugriff von 32 msec bei einer hohen Speicherkapazität von 143 Mio. Wörtern. Der Pufferspeicher hatte eine Zugriffszeit von 1 msec und eine Kapazität von 1 Mio. Wörtern.

Die GWDG war die erste Sperry-Installation in Deutschland, die ein solches System in den Produktionsbetrieb übernahm.

Nach erfolgreicher Inbetriebnahme des Cache-Disk-Systems wurde das Magnettrommel-Untersystem FH432/FH1782 am 06.01.1984 außer Betrieb genommen.

Mit dem 02.07.1984 wurde auf der Sperry 1100/80 der 6-Bit-FIELDATA-Zeichencode abgeschafft und nur noch der ASCII-Code verwendet.

Im Oktober 1984 konnte die GWDG ihren Benutzern mitteilen, dass voraussichtlich im Januar 1985

<sup>1.</sup> UNIVAC = Universal Automatic Computer, nach der von der Remington Rand Corporation am 31.03.1951 auf den Markt gebrachten ersten kommerziellen Rechenanlage "UNIVAC 1"

eine gebraucht beschaffte Sperry 1100/82 zusätzlich zur vorhandenen Anlage installiert wird, um dem großen Bedarf an Rechnerleistung gerecht zu werden. Die Anlage wurde Ende November geliefert und am 21.12.1984 in den vorläufigen, eingeschränkten Benutzerbetrieb übernommen.

Erweitert wurde die Anlage um zwei Rechenprozessoren, einen Ein-/Ausgabeprozessor, 2 MW Hauptspeicher und 8 KW Pufferspeicher. Beide Anlagen waren nun mit jeweils 2 Mega-Wörtern Hauptspeicher ausgestattet. Eine Magnetband- und eine Magnetplattenkontrolleinheit kamen hinzu sowie ein "Byte Channel Transfer Switch" (BCTS) zum Umschalten der Papierperipherie. Nicht verändert hatten sich die Plattenkapazität, die Anzahl der Magnetbänder und die Druckkapazität.

Die beiden Rechnersysteme 1100/83 und 1100/82 waren miteinander gekoppelt, um Massenspeicher und Peripheriegeräte gemeinsam nutzen zu können. Aufgabe der 1100/83 war die Abarbeitung des Batchbetriebs (U1180-B), während die 1100/82 (U1180-A) den Dialogbetrieb und kleine Batchläufe abwickelte.

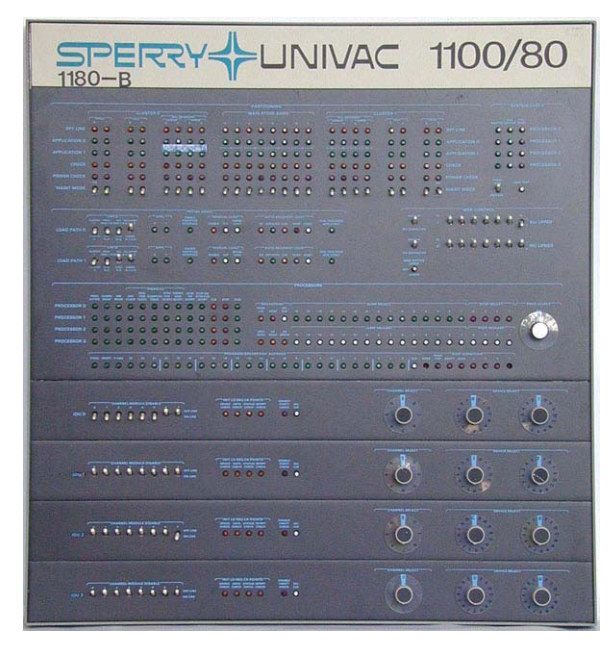

#### **Abb. 40: Systemkonfigurierungseinheit der SU1100/80**

An der Bedienungstafel der Systemkonfigurierungseinheit (s. Abb. 40) konnte die Rechenanlage "gebootet" werden ("initial load"), die Zuordnung von Hauptspeicher und Massenspeicher zu den Prozessoren konfiguriert werden, Statusinformationen ausgelesen werden und Komponenten außer Betrieb genommen werden.

Die größte Konfiguration, die die GWDG betrieben hat, ein System Sperry 1100/80 mit fünf Rechenprozessoren und 4 MW Hauptspeicher, wurde 1984 erreicht. Sie leistete etwa 12,5 MIPS. Am 23. Oktober 1985 wurde nochmals der Massenspeicher erweitert, und zwar auf insgesamt 1.609 Mio. Wör $for$ 

Die Sperry-UNIVAC-Ära endete, als am 5. Oktober 1986 die 1100/83 und am 6. Juli 1988 die 1100/82 stillgelegt wurden. Damit ging eine DV-technische Ära zu Ende, die fast auf den Tag genau 18 Jahre gedauert hat. Zwischen dem 17.07.1970 und dem 06.07.1988 haben die Anlagen 9.338.851 Aufträge, RUNs genannt, ausgeführt. 96 Millionen Blatt Papier sind dabei bedruckt worden.

#### **4.2.15 DCP/40**

Ab 1979 bot Sperry UNIVAC den Übertragungsrechner DCP/40<sup>1</sup> an. Die GWDG beschaffte im März 1982 zunächst einen Test-DCP/40, um die Ablösung der U418-III in den nächsten Jahren vorzubereiten.

Die Ablösung der U418-III durch den DCP/40 wurde im Februar 1983 vollzogen. Damit lief über ihn der Dialogbetrieb mit folgenden Funktionen:

- Dialogbetrieb auf Uniscopes,
- RJE-Betrieb für Remote 1004-Anschlüsse und
- TTY-Anschlüsse, die auch über akustische Koppler benutzt werden können.

Im Jahr 1983 wurden auf einen zweiten DCP/40 die restlichen Aufgaben übernommen:

- die RSP-Schnittstelle (über DIN-66019-Leitungsprozedur), über die auch der Lochstreifenleser und der Lochstreifenstanzer betrieben wurden,
- die ALWR-Schnittstelle (über DIN-66019-Leitungsprozedur),
- die Diablo-Schreibmaschinen,
- die HP-Terminals,
- der NEC-Spindeldrucker,
- Kassetten einlesen und
- Disketten einlesen.

#### **4.2.16 DEC VAX-11/780**

Die DEC VAX<sup>2</sup>-11/780 war seit November 1977 auf dem Markt.

Am 10. Juli 1981 ging eine Rechenanlage VAX 11/780 mit angeschlossenem Farbgrafiksystem für

<sup>1.</sup> DCP = Distributed Communications Processor

<sup>2.</sup> VAX = Virtual Address eXtension

interaktive grafische Anwendungen AYDIN 5216 bei der GWDG in Betrieb.

#### Technische Daten

Prozessor:

- Technologie: integrierte Schaltungen  $(Schottky-TTL<sup>1</sup>)$
- Wortlänge: 32 Bits
- Anzahl Universalregister: 16
- Adresslänge: 32 Bits
- Gleitkommabeschleuniger
- Leistung: 1 MIPS

Cache-Speicher:

- Technologie: bipolar-TTL; 1-Kbit-SRAM-Chips
- Chip-Zugriffszeit: 45 nsec
- Kapazität: 8 KB
- Zykluszeit: 200 ns
- 8-Bit-ECC pro 64 Bit Quad-Wort

Hauptspeicher:

- Technologie: 16 Kbit dynamische N-MOS-RAM
- Kapazität: 1,5 MB
- Zugriffszeit: 200 ns
- Zykluszeit: 1,4 µs/64 Bits
- ECC: 8 Bits pro 64 Bit

Intelligente Konsole:

• Prozessor: LSI-11/2 mit 16 KB RAM und 8 KB ROM

Ein-/Ausgabe:

- UNIBUS: 1,35 MB/s
- MASSBUS: 5,0 MB/s

Plattenspeicher:

• Kapazität: 56 MB

Magnetband:

• Dual TU58

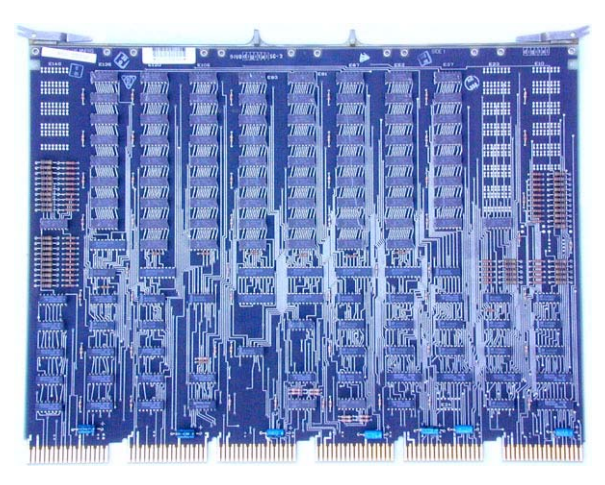

#### **Abb. 41: Platine des Cache-Speichers der VAX-11/780**

Im Mai 1985 wurde die VAX-11/780 über die Rechnerverbundschnittstelle mit der Großrechenanlage 1100/82-1100/83 verbunden. Dadurch war es möglich, Batchjobs von der Sperry 1100 zur VAX zu senden und ihre Listen auf einem beliebigen Drucker der S1100 ausgedruckt zu erhalten. Interaktive Benutzer der VAX konnten Batchruns zur S1100 übertragen und Ausgabedateien von dort empfangen.

Zu dem vorhandenen Spulen-Magnetbandgerät SI-9700 (800/1.600/6.250 bpi, 125 ips) erhielt die VAX im April 1985 ein zweites Magnetbandgerät, ein "Streamer"-Laufwerk Cipher 880 (1.600 bpi, 25 ips).

Ab Ende 1985 wurde die VAX-11/780 weiter ausgebaut. Sie bekam 4 MB Hauptspeicher hinzu und 1 GB Plattenspeicher. Es war beabsichtigt, sie über ihren bisherigen Verwendungszweck als Rechner für interaktive Grafik hinaus als Spezialsystem einzusetzen, das leichteren Netzzugang und größere Flexibilität hinsichtlich des Anschlusses von Spezialperipherie bot, als dies bei den Großrechnern Sperry 1100/80 erreicht werden konnte.

#### **Peripherie der VAX-11/780**

#### AYDIN 5216

Hauptanwendung der VAX-11/780 war das interaktive Farbgrafiksystem AYDIN 5216 mit zwei Grafikbildschirmen.

#### Grafik-Tablett Digi-Pad 5

Zur interaktiven Digitalisierung von grafischen Darstellungen stand das Grafik-Tablett "Digi-Pad 5" der Firma GTCO ab Februar 1984 zur Verfügung. Mit einem Abtaststift, der die Form eines etwas dickeren Kugelschreibers hatte, konnte man beim Abfahren einer Linie neben der Position auch die Information eingeben, dass die "Mine" eingedrückt wurde; 1. TTL = Transistor-Transistor-Logik beim Abfahren einer Linie mit einem Fadenkreuz

konnten 16 vom Programm abfragbare Tasten gedrückt werden.

Der bisherige Kurvenabtaster wurde zum 01.07.1984 abgeschafft.

#### Disketten-Ein-/Ausgabe

Im Juli 1985 wurden zwei 8"-Diskettenlaufwerke installiert, die Disketten in einfacher Schreibdichte (IBM-Standard) oder doppelter Schreibdichte (nur DEC-Standard) beschreiben und lesen konnten.

#### **DEC microVAX II**

Die DEC microVAX II war eine kompakte Ein-Platinen-Version der DEC VAX. Sie wurde seit 1985 produziert. Bei der GWDG kam sie als Vorschaltrechner an der DEC VAX-11/780 zum Einsatz.

#### Technische Daten:

Prozessor:

- Technologie: integrierte Schaltungen, microVAX-CPU-Chip
- Wortlänge: 32 Bits
- Adresslänge: 32 Bits
- Gleitkommabeschleuniger (FPA-Chip)
- Leistung: 1 MIPS

Hauptspeicher:

- Technologie: 16 KBit statische N-MOS-RAM
- Kapazität: 8 MB
- Zykluszeit: 400 ns
- ECC: 8 Bits pro 64 Bit

Intelligente Konsole:

• Prozessor: LSI-11/2 mit 16 KB RAM und 8 KB ROM

Ein-/Ausgabe:

• Q-Bus: 3,3 MB/s  $(DMA<sup>1</sup>)$ 

#### **4.2.17 Textverarbeitung im Rechenzentrum**

#### **Textverarbeitungssystem**

Ab 05.09.1983 stand den Benutzern ein spezielles Textbearbeitungssystem zur Verfügung. Es basierte auf einer Zentraleinheit mit Zilog Z80-Mikroprozessor, zwei 8"-Diskettenlaufwerken und zunächst einem Bildschirmgerät vom Typ "Ann Arbor Ambassador". Als Betriebssystem wurde das bewährte CP/M eingesetzt. Der Schönschreibdrucker NEC Spinwriter wurde zunächst mit den Nutzern der U1100/83 geteilt. Als Software standen das Textbearbeitungsprogramm "WordStar" und das Datenerfassungsprogramm "InfoStar" zur Verfügung.

#### **Mehrplatz-Textverarbeitungssystem**

Am 20. Juni 1985 wurde das Textbearbeitungssystem zu einem Mehrplatz-Textbearbeitungssystem ausgebaut. Zwei Bildschirmarbeitsplätze hatten Bildschirme vom Typ "Facit Twist", die um 90 Grad gedreht werden konnten und bei senkrechter Position eine ganze DIN-A4-Seite darstellen.

Beide Benutzer hatten ihre eigene Prozessorplatine, das CP/M-basierte Betriebssystem "Turbodos" verwaltete den Mehrbenutzerbetrieb. Eine dritte Prozessorplatine sorgte für die Koordinierung des Gesamtsystems mit den beiden 8"-Diskettenlaufwerken, der Festplatte und den beiden Druckern; die Systemsteuerung erfolgte über ein drittes Bildschirmgerät. Zu dem bisher vorhandenen NEC Spinwriter 5525 kam ein NEC Spinwriter 5510 hinzu.

In Verbindung mit dem Textbearbeitungsprogramm "WordStar" konnte das Programm "StarIndex" arbeiten, das einen Schlagwörterindex anlegen konnte sowie eine automatische Kapiteldurchnummerierung erzeugen und ein Inhaltsverzeichnis anlegen konnte. Mit dem Programm "OrthoCheck" konnte eine deutsche Rechtschreibkorrektur durchgeführt werden. Weiterhin wurde das Datenerfassungssystem "InfoStar" (DataStar/ReportStar) angeboten.

#### **Texterfassung**

Im April 1985 wurde im Benutzerbereich des Rechenzentrums eine Omnifont-Lesemaschine in Betrieb genommen. "Das von der amerikanischen Xerox-Tochter Kurzweil Computer Products entwickelte System "KDEM<sup>2</sup> 1200" tastete auf Papier vorliegende Druck- und Schreibmaschinentexte in allen gebräuchlichen Schriften optisch ab, erkannte sie und erlaubte damit eine schnelle, kostengünstige und weitgehend fehlerfreie Erfassung größerer Textkorpora.

Im Gegensatz zu herkömmlichen Blattlesern, mit denen eine weitgehend automatische Erfassung von Normschriften (OCR-A, OCR-B) oder mehrerer gängiger Schreibmaschinenschriften möglich war, konnte die KDEM zusätzlich alle lateinischen und kyrillischen Druckschriften und in eingeschränktem Maße auch Griechisch lesen. Allerdings mussten in einer dem eigentlichen Erfassungsvorgang vorgeschalteten sog. "Trainingsphase" die wesentlichen Charakteristika der in den Dokumenten vorkommenden Schriften (z. B. Zeilen- und Zeichenabstände und die Abbilder der vorkommenden Zeichen) der Maschine "beigebracht" werden. $3$ 

<sup>2.</sup> KDEM = Kurzweil Data Entry Machine

<sup>3.</sup> Aus den GWDG-Nachrichten 5/1985

Die KDEM-Workstation enthielt eine 16-Bit-Nova-CPU der Firma Data General, 384 KB Arbeitsspeicher und eine 10 MB Winchester-Festplatte. Zum Datentransfer konnte zunächst das eingebaute Diskettenlaufwerk dienen. Neben dem optischen Scanner stand ein Grafiktablett zur gezielten Auswahl von Dokumentteilen zur Verfügung. Die allgemeine Bedienung erfolgte über ein grafisches Bildschirmgerät und eine Tastatur.

#### **4.2.18 Ende der Lochkarten-Ära**

Im Juli 1984 erhielt die GWDG von der Firma IBM Deutschland GmbH in einem Rundschreiben die Mitteilung, das die IBM ab August 1984 den Vertrieb von Lochkarten-Maschinen einstellen wird. Da die Lochkarte inzwischen allmählich von anderen Datenträgern ersetzt wurde, teilte die GWDG ihren Benutzern mit, dass die Anzahl der im Rechenzentrum zur Verfügung gestellten Lochkartengeräte nach und nach verringert wird und spätestens bei einem Nachfolgerechner der Sperry 1100/80 keine Lochkarten-Geräte mehr betrieben werden.

Während der Lochkartendoppler bei hohen Wartungskosten kaum noch genutzt wurde und schon Ende April 1980 abgeschafft wurde, blieben Lochkartenstanzer und Sortiermaschine bis zum Schluss erhalten. Die Anzahl der Locher wurde in der ersten Hälfte der 80er-Jahre nach und nach verringert.

Am 01.01.1986 erfolgte noch eine Preisanpassung der Locherei:

- 1.000 Spalten Lochen und Prüfen numerisch: 6,40 DM
- 1.000 Spalten Lochen und Prüfen alphanumerisch: 7,50 DM
- 1 Arbeitsstunde Bildschirmerfassung: 26,- DM

Wegen der geringen Nutzung der Lochkartengeräte wurde die Lochkartenverarbeitung am 31. Dezember 1986 eingestellt. Ab Januar 1987 wurde die von der Locherei angebotene Datenerfassung "Dateien auf Disketten abspeichern" angeboten.

#### **4.2.19 Rechnernetzwerk**

#### **Vernetzung im Rechenzentrum**

Ab Juni 1984 wurde das lokale Netzwerk "Planet" der Firma Racal-Milgo dazu genutzt, Bildschirmterminals und Mikrocomputer mit den Großrechnern Sperry 1100 und VAX-11/780 zu verbinden. Über einen doppelten Koaxialkabel-Ring, der durch sämtliche Büros und Funktionsräume der GWDG geschleift war, wurden die Daten in Paketen übertragen. Neben einer Vielzahl von fest geschalteten Verbindungen war es möglich, für eine Dialogsitzung eine temporäre Verbindung zu schalten.

#### **Rechnernetz in Göttingen**

Ab 1980 wurden zunehmend weitere Institute mit ihren Rechnern an die Rechenanlagen der GWDG angeschlossen:

- im Januar 1980: Anschluss einer DEC PDP-11/60 im Max-Planck-Institut für biophysikalische Chemie an die UNIVAC 1100/82 über einen Front-End-Prozessor DEC LSI-11
- Anfang 1980: Prozessrechnerschnittstelle zum 3. Physikalischen Institut mit einer DEC LSI-11/2
- im September 1981: Datenübertragungsverbindung zum Rechenzentrum der Fachbereiche Wirtschaftswissenschaften und Sozialwissenschaften (WiSo-Rechenzentrum) mit PRIME 550 über Vorschaltrechner DEC LSI-11/03 mit ALWR-Protokoll

Einen Überblick über die Netzwerkverbindungen im Jahr 1983 gibt Abb. 42.

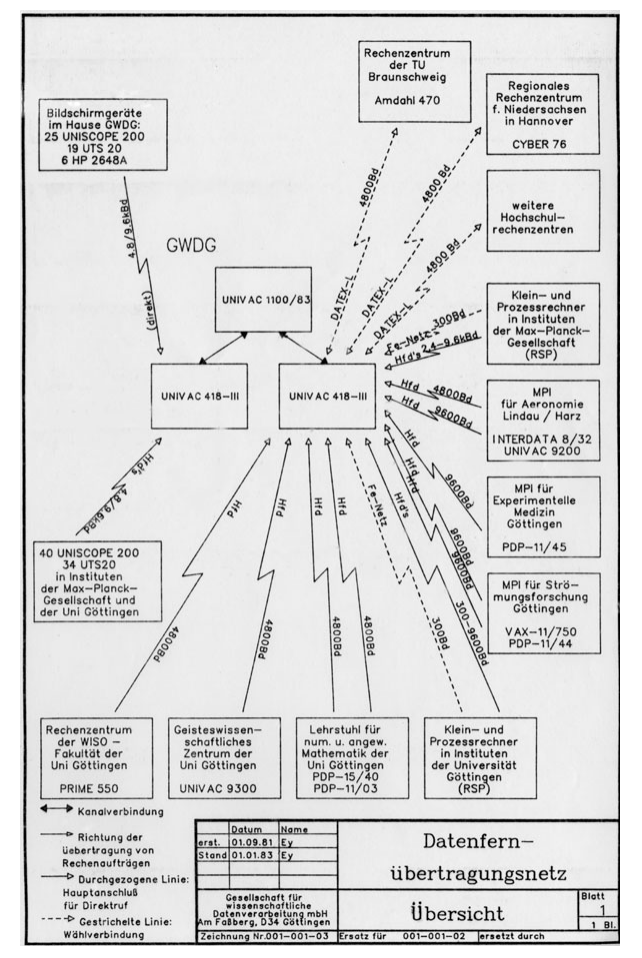

**Abb. 42: Die an den Großrechner der GWDG angeschlossenen Institute mit ihren Rechnern und Terminals im Januar 1983**

#### **Einwahlverbindung**

Ab März 1983, nach der Inbetriebnahme des DCP/40, stand für die Benutzer unter der Telefonnummer 23277 ein Telefon-Wählanschluss für den Dialogbetrieb auf der U1100/83 über einen akustischen Koppler zur Verfügung. Über einen akustischen Koppler, der asynchron mit der Geschwindigkeit 300 Bd<sup>1</sup> arbeitet, konnten teletype-ähnliche Geräte – oder Mini-Computer – Daten im ASCII-Code übertragen. Zur Fehlererkennung waren die sieben Datenbits jedes Zeichens dabei durch ein achtes Bit so zu ergänzen, dass die Parität des gesamten Zeichens ungerade ist (odd parity).

Ab September 1984 wurde unter der Telefonnummer 21843 auch eine Einwahlverbindung über akustische Koppler zur VAX-11/780 bereitgestellt. Die Schnittstelle war zur asynchronen Übertragung von 8-Bit-ASCII-Zeichen mit einer Geschwindigkeit von 300 Bd eingerichtet. Standardmäßig wurde das achte Bit vom Betriebssystem nicht interpretiert.

Eine weitere Einwahlverbindung über die MicroVAX II wurde im Dezember 1986 eingerichtet. Unter der Telefonnummer 22910 konnte eine asynchrone Übertragung von 8-Bit-ASCII-Zeichen eingerichtet werden, bei der die VAX mit 1.200 Bd sendete und mit 75 Bd empfing. Es war Dialogbetrieb mit der Sperry 1100/80 und mit der VAX 8600 möglich. Mit Hilfe des Programms "Kermit" konnten auch Dateien übertragen werden. Es erfolgte keine Paritätsprüfung.

#### **Beispiele für weitere Institutsanschlüsse**

#### Seminar für Wirtschaftspädagogik

Im Juni 1984 wurden Mikrorechner vom Typ Commodore CBM 8032 und CBM 710 im Seminar für Wirtschaftspädagogik mit dem Großrechner der GWDG verbunden und es konnten Dateien übertragen werden.

#### WiSo-Rechenzentrum

Der an die PRIME 550 angeschlossene Plotter HP 7475A im Rechenzentrum der Wirtschafts- und Sozialwissenschaften konnte ab März 1985 grafische Ausgabe des Rechnersystems der GWDG abnehmen.

#### **Rechnerverbund**

Ab Februar 1979 wurde die Verbindung der U1108 mit dem Regionalen Rechenzentrum in Hannover (CDC Cyber 76) als symmetrische RJE-Kopplung über FEP418<sup>2</sup> betrieben, ab Sommer 1979 auch zur ICL1906S in Braunschweig

1. Bd = Baud = Bits pro Sekunde

Ab Januar 1980 wurde der Rechnerverbund um Verbindungen zu den Rechnern TR440 der Universitäten in Oldenburg, Osnabrück und Clausthal-Zellerfeld erweitert. Einheitlich wurde jetzt eine symmetrische RJE-Kopplung über den Vorschaltrechner FEP418 durchgeführt.

#### **Braunschweig**

Im Dezember 1982 wurde im Rechenzentrum der TU Braunschweig die Rechenanlage ICL 1906S durch ein IBM-Rechnersystem ersetzt. Ab dem 13.12.1982 war der Vorrechner, der den Rechnerverbund abwickelt, mit der IBM-Anlage verbunden, aber es wurde erst einige Monate später möglich, im Rechnerverbund auf die IBM zuzugreifen.

#### **Berlin**

Am 20.06.1984 wurde der Rechnerverbund nach Berlin zum "Superrechner" CRAY-1M des Konrad-Zuse-Zentrums für Informationstechnik (ZIB) aufgenommen. Gemäß einer Vereinbarung der Länder Berlin, Schleswig-Holstein und Niedersachsen wurde etwa ein Viertel der Cray-Rechnerleistung an die beiden norddeutschen Länder abgegeben, was von der Nutzern der GWDG kostenlos in Anspruch genommen werden konnte. Sinnvoll war die Nutzung der Cray für Programme, die im Wesentlichen Vektoroperationen ausführten.

Ab November 1984 gingen Rechenaufträge an den Vektorrechner Cray-1M in Berlin nicht mehr über den Umweg RRZN Hannover, von wo aus sie nach Berlin weitergeleitet wurden. Von der VAX-11/780 war nun über eine Wählleitung die Cyber 170-825 der TU Berlin direkt erreichbar, die im Rahmen des Berliner Rechnerverbundes mit dem Cray-Vorschaltrechner verbunden war.

Ab März 1986 wurde eine direkte DATEX-P3-Verbindung zwischen der Sperry 1100/82 (der Dialoganlage) und dem Vorrechner der Berliner Cray-1M genutzt. Nun war auch Dialogverkehr mit der CYBER 170-825 des ZIB möglich.

#### **DATEX-P**

Am 25.02.1985 erfolgte der Anschluss der GWDG an das Datex-P-Netz der Deutschen Bundespost.

Ab 01.10.1986 ging als lokales Paketvermittlungssystem eine DEC-MicroVAX II in Betrieb, die Verbindungen vom Übertragungsrechner DCP/40 der

<sup>2.</sup> FEP418 = Front End Processor UNIVAC 418-III

<sup>3.</sup> DATEX-P ist ein paketvermittelndes öffentliches Datennetz der Deutschen Bundespost

Sperry 1100/80 und von der VAX-11/780 in das öffentliche Paketvermittlungsnetz DATEX-P ermöglichte. Über DATEX-P war auch Dialogverkehr möglich.

#### **Internet**

Ab Februar 1985 stellte die GWDG über DATEX-P den Zugang zu zwei internationalen Netzen zur Verfügung:

- EARN das von IBM initiierte "European Academic and Reseach Network", über das sehr viele Universitäten und wissenschaftliche Einrichtungen in Europa zu erreichen waren und
- BITNET mit Zugang zu Universitäten und wissenschaftlichen Einrichtungen in den USA.
- Über Gateways konnten auch andere Netze, z. B. ARPANET erreicht werden.

Die Realisierung der Netzzugänge erfolgte über die NRV1-Verbindung zur Technischen Universität Braunschweig, die als Gateway in die beiden Netze fungierte.

"Seit dem August 1985 ist die GWDG an das "European Academic and Research Network" (EARN) angeschlossen. Dieses Netzwerk verbindet eine große Anzahl von wissenschaftlichen Einrichtungen in Europa und ermöglicht den Austausch von Nach-

1. NRV = Niedersächsischer Rechnerverbund

richten, unter Umständen auch Jobs, zwischen Benutzern der an das Netz angeschlossenen Rechner. Über sogenannte Gateways (Verbindungen zwischen zwei Netzen) ist außerdem ein Zugang zu folgenden anderen Netzen möglich:

- BITNET Universitäten und andere wissenschaftliche Einrichtungen in den USA, Israel und einige Rechner in Japan;
- ARPANET Vom Verteidigungsministerium der USA betriebenes Netz. Angeschlossen sind Universitäten und andere öffentliche Stellen;
- UUCP Netzwerk, das mit dem UNIX-System arbeitende Rechner auf der ganzen Welt verbindet;
- JANET $2$  Universitäten und andere wissenschaftliche Einrichtungen in England;
- MAILNET circa 30 Universitäten weltweit."<sup>3</sup>

Im Jahr 1985 war noch nicht zu erahnen, was uns das Internet bringen würde. Besiegelt war das Ende der Lochkarten-Ära und der UNIVAC-Ära. In der nächsten Ausgabe der GWDG-Nachrichten können Sie auf die sich bei der GWDG anschließende "IBM-Ära" zurückblicken.

Eyßell

- 2. JANET = Joint Academic Network
- 3. GWDG-Nachrichten 12/1985

#### <span id="page-38-0"></span>**5. Kurse des Rechenzentrums**

#### **5.1 Allgemeine Informationen zum Kursangebot der GWDG**

#### **5.1.1 Teilnehmerkreis**

Das Kursangebot der GWDG richtet sich an die Mitarbeiterinnen und Mitarbeiter aus den Instituten der Universität Göttingen und der Max-Planck-Gesellschaft sowie aus anderen wissenschaftlichen Einrichtungen, die zum erweiterten Benutzerkreis der GWDG gehören. Eine Benutzerkennung für die Rechenanlagen der GWDG ist nicht erforderlich.

#### **5.1.2 Anmeldung**

Anmeldungen können schriftlich per Brief oder per Fax unter der Nummer 0551 201-2150 an die

GWDG Kursanmeldung Postfach 2841 37018 Göttingen oder per E-Mail an die Adresse support@gwdg.de mit dem Betreff "Kursanmeldung" erfolgen. Für die schriftliche Anmeldung steht unter

#### **http://www.gwdg.de/index.php?id=799**

ein Formular zur Verfügung. Telefonische Anmeldungen können wegen der Einbeziehung der Kurse in die interne Kosten- und Leistungsrechnung der GWDG nicht angenommen werden. Aus diesem Grund können Anmeldungen auch nur durch den Gruppenmanager – eine der GWDG vom zugehörigen Institut bekannt gegebene und dazu autorisierte Person – oder Geschäftsführenden Direktor des Instituts vorgenommen werden. Die Anmeldefrist endet jeweils sieben Tage vor Kursbeginn. Sollten nach dem Anmeldeschluss noch Teilnehmerplätze frei sein, sind auch noch kurzfristige Anmeldungen in Absprache mit der Service-Hotline bzw. Informa[tion \(Tel.: 0551 201-1523, E-Mail: sup](mailto:support@gwdg.de)port@gwdg.de) möglich.

#### **5.1.3 Kosten bzw. Gebühren**

Die Kurse sind – wie die meisten anderen Leistungen der GWDG – in das interne Kosten- und Leistungsrechnungssystem der GWDG einbezogen. Die bei den Kursen angegebenen Arbeitseinheiten (AE) werden vom jeweiligen Institutskontingent abgezogen. Für die Institute der Universität Göttingen und der Max-Planck-Gesellschaft erfolgt keine Abrechnung in EUR.

#### **5.1.4 Rücktritt und Kursausfall**

Absagen durch die Teilnehmer oder die zugehörigen Gruppenmanager bzw. Geschäftsführenden Direktoren können bis zu acht Tagen vor Kursbeginn erfolgen. Bei späteren Absagen durch die Teilnehmer oder die zugehörigen Gruppenmanager bzw. Geschäftsführenden Direktoren werden die für die Kurse berechneten Arbeitseinheiten vom jeweiligen Institutskontingent abgebucht. Sollte ein Kurs aus irgendwelchen Gründen, zu denen auch die Unterschreitung der Mindestteilnehmerzahl bei Anmeldeschluss sowie die kurzfristige Erkrankung des Kurshalters gehören, abgesagt werden müssen, so werden wir versuchen, dies den betroffenen Personen rechtzeitig mitzuteilen. Daher sollte bei der Anmeldung auf möglichst vollständige Adressangaben inkl. Telefonnummer und E-Mail-Adresse geachtet werden. Die Berechnung der Arbeitseinheiten entfällt in diesen Fällen selbstverständlich. Weitergehende Ansprüche können jedoch nicht anerkannt werden.

#### **5.1.5 Kursorte**

Alle Kurse finden in Räumen der GWDG statt. Der Kursraum und der Vortragsraum der GWDG befinden sich im Turm 5 bzw. 6, UG des Max-Planck-Instituts für biophysikalische Chemie, Am Faßberg 11, 37077 Göttingen. Die Wegbeschreibung zur GWDG bzw. zum Max-Planck-Institut für biophysikalische Chemie sowie der Lageplan sind im WWW unter dem URL

**http://www.gwdg.de/index.php?id=13**

zu finden.

#### **5.1.6 Ausführliche und aktuelle Informationen**

Ausführliche Informationen zu den Kursen, insbesondere zu den Kursinhalten und Räumen, sowie aktuelle kurzfristige Informationen zum Status der Kurse sind im WWW unter dem URL

#### **http://www.gwdg.de/index.php?id=57**

zu finden. Anfragen zu den Kursen können an die Service-Hotline bzw. Information per Telefon unter der Nummer 0551 201-1523 oder per E-Mail an die Adresse support@gwdg.de gerichtet werden.

#### **5.2 Kurse von September bis Dezember 2010 in thematischer Übersicht**

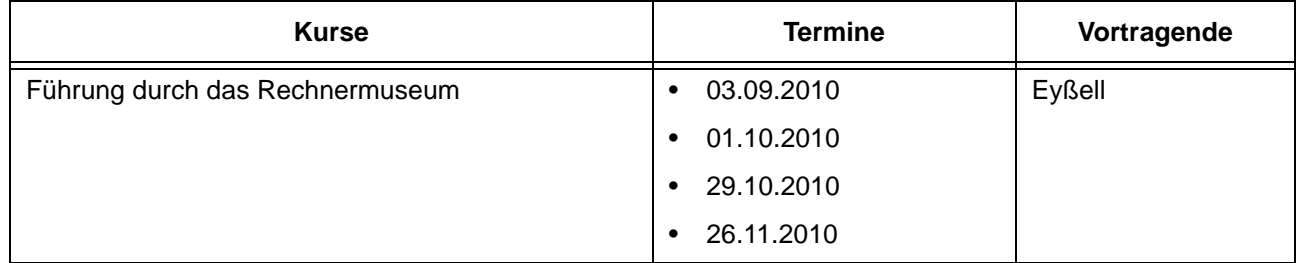

#### **EDV-Grundlagen und Sonstiges**

#### **Betriebssysteme**

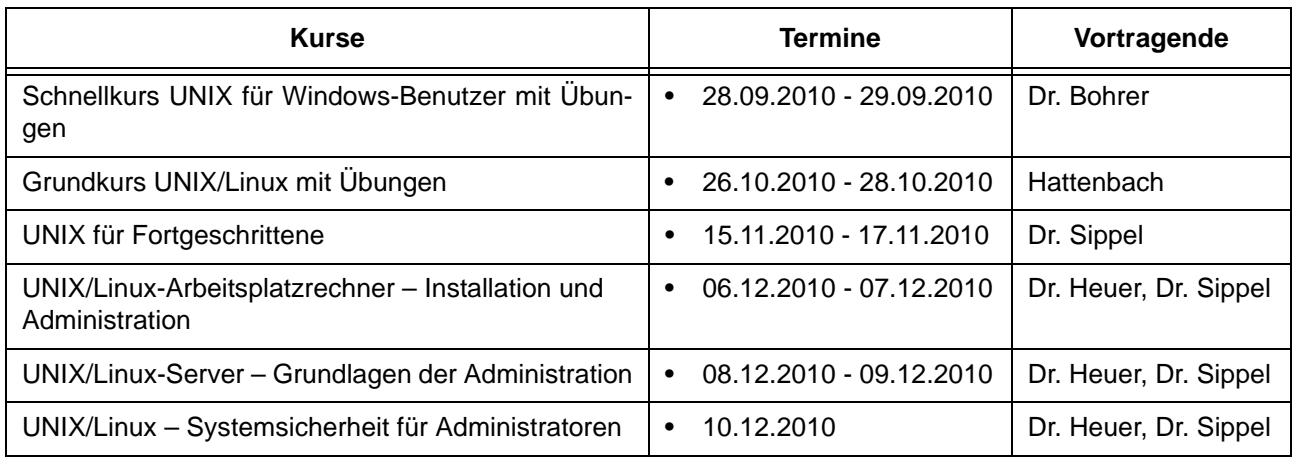

### **Betriebssysteme**

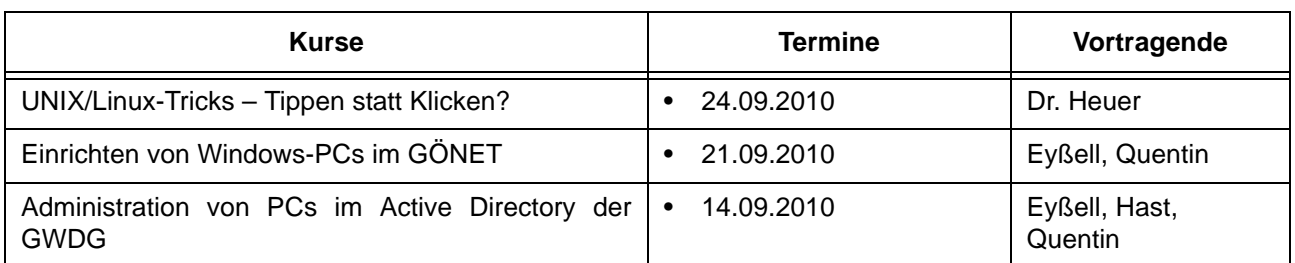

#### **Netze / Internet**

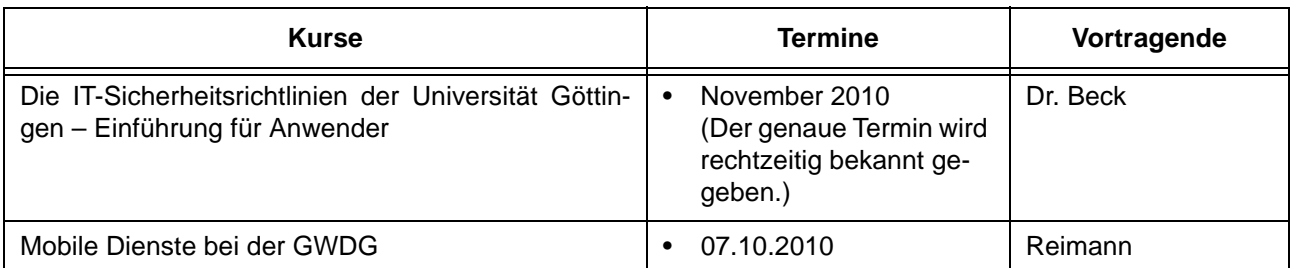

#### **Grafische Datenverarbeitung**

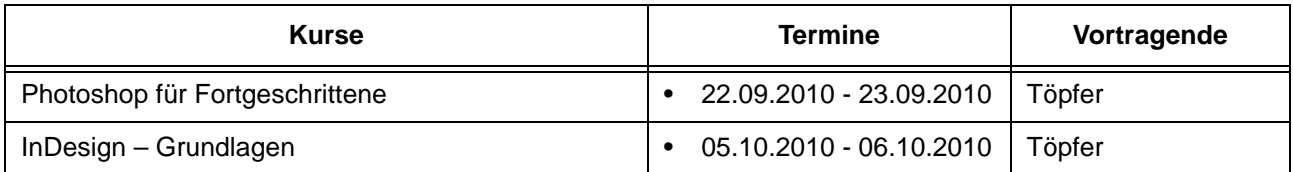

## **Sonstige Anwendungssoftware**

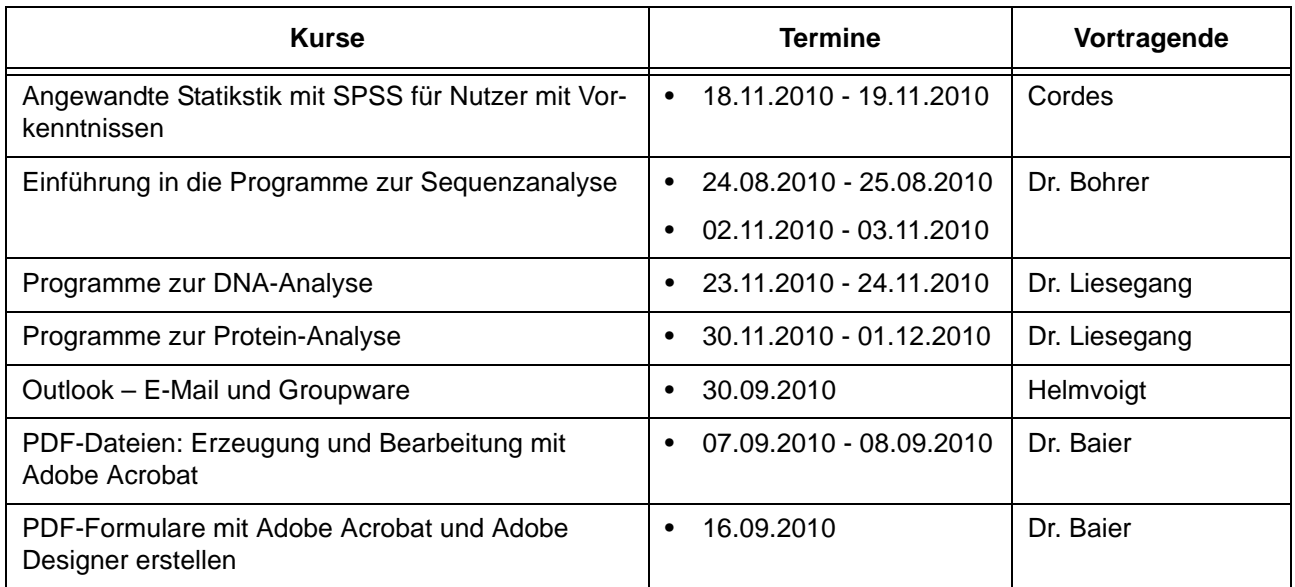

## **Programmiersprachen**

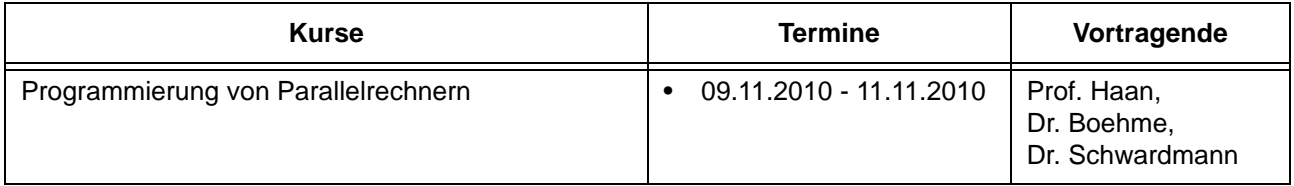

## **5.3 Kurse von September bis Dezember 2010 in chronologischer Übersicht**

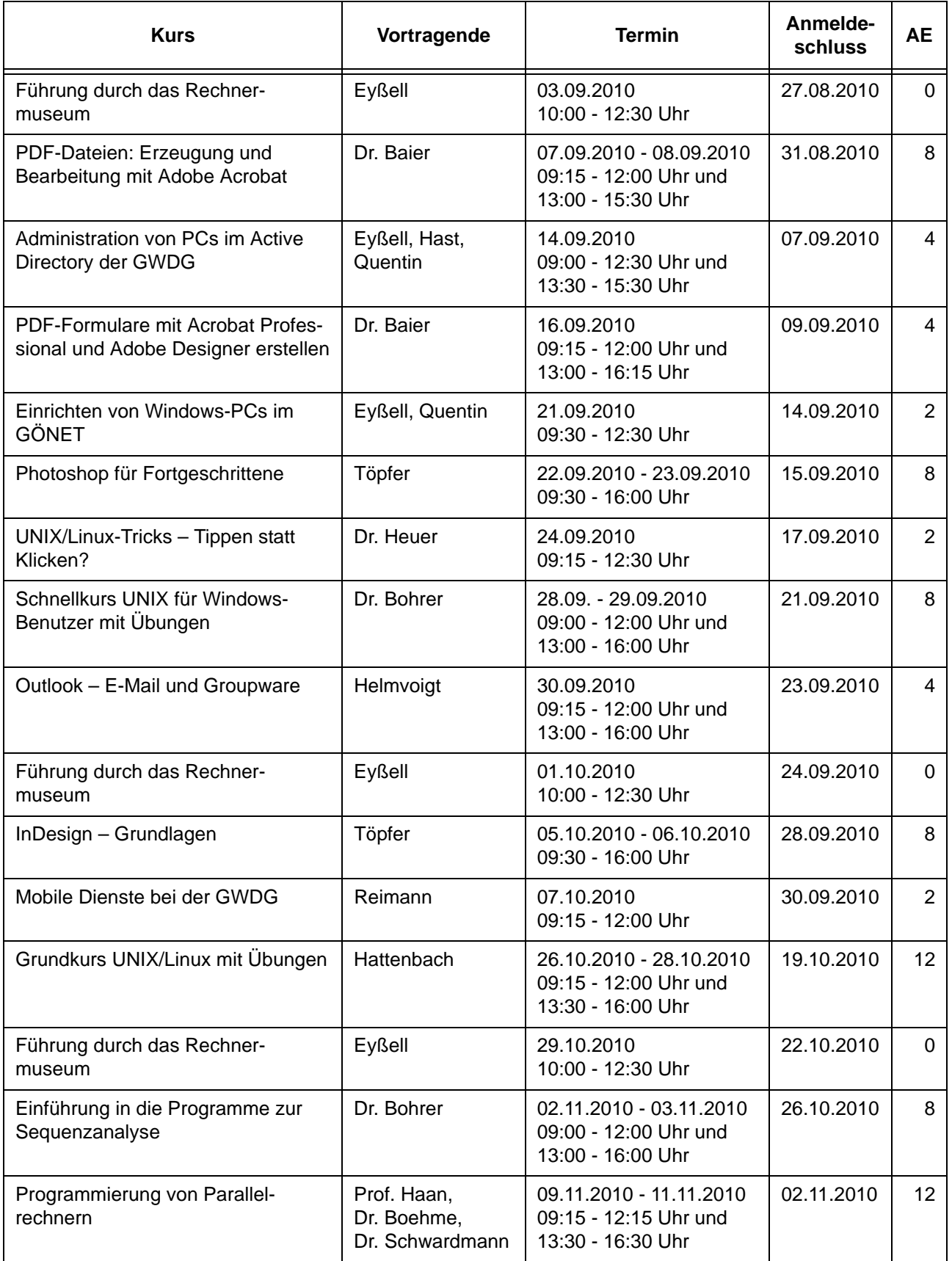

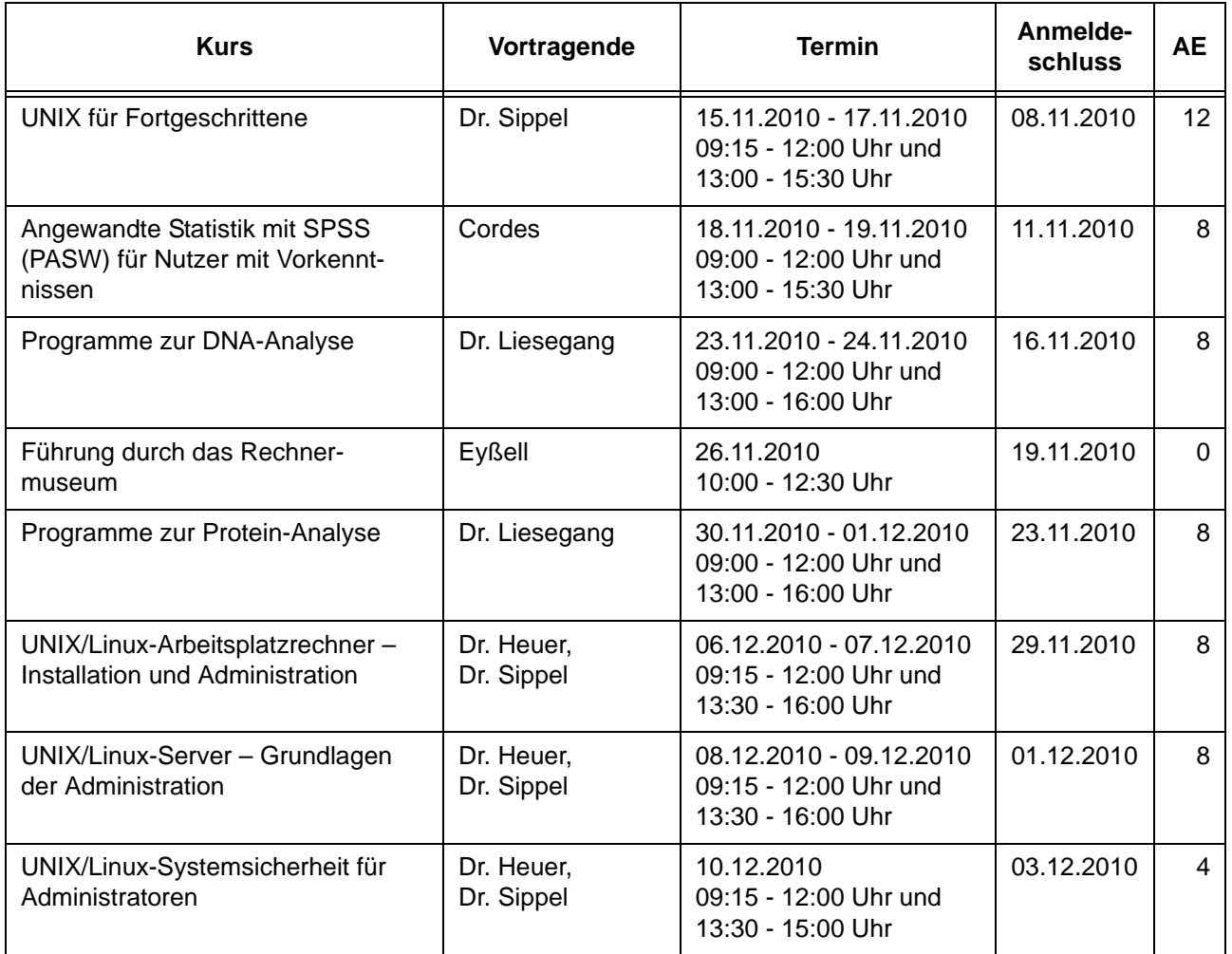

## <span id="page-42-0"></span>**6. Betriebsstatistik Juli 2010**

## **6.1 Nutzung der Rechenanlagen 6.2 Betriebsunterbrechungen**

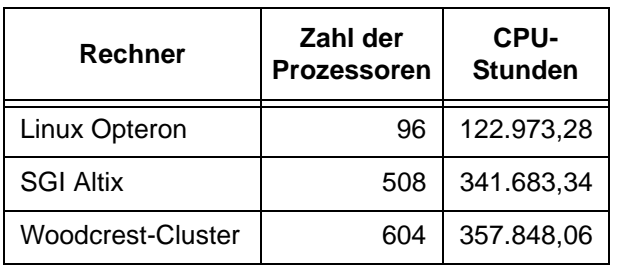

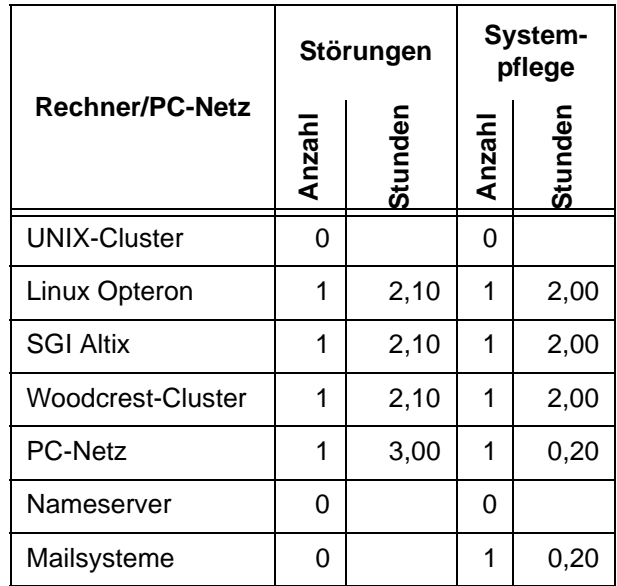

## <span id="page-43-0"></span>**7. Autoren dieser Ausgabe**

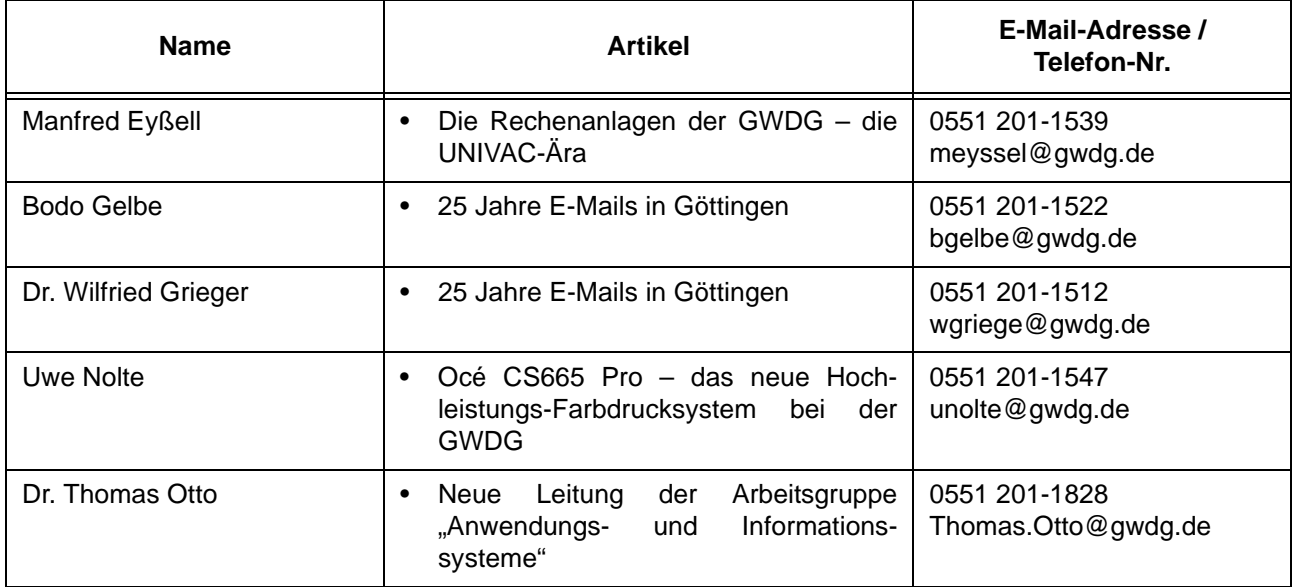